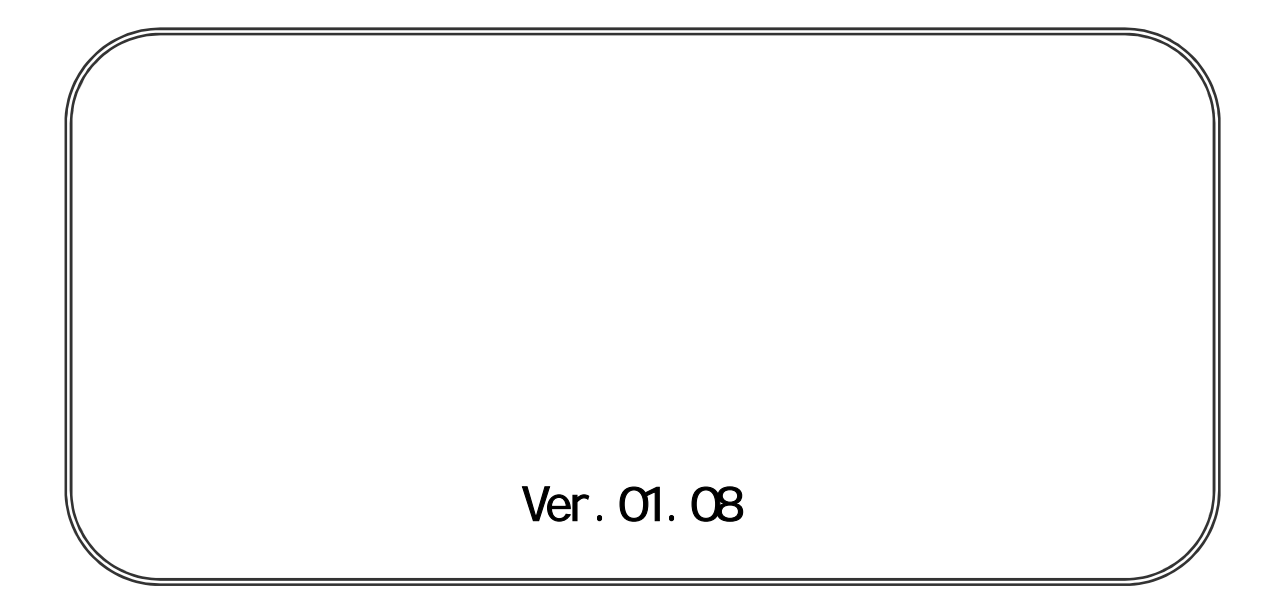

## 1.利用者登録 …………………………………………………………………………………………… 1 1. 利用 を表 ………………………………………………… 1.1-1 1. 利用 ………………………………………………………………… 1.2-1

1. 利用 ……………………………………………………… 1.3-1

1. ……………………………………………………………… 1.4-1

2.簡易認証利用者登録 ………………………………………………………………………………… 2

2. 簡易 メニ ……………………………………… 2.1-1

2. ID ……………………………………………………………… 2.2-1

2. 利用 ……………………………………………………… 2.3-1

1.0

・ 用す 入札 機能

\* The first state of the first state of the first state of the first state of the

\* Product in the IC in the IC in the IC in the IC is a state of the IC in the IC is a state of

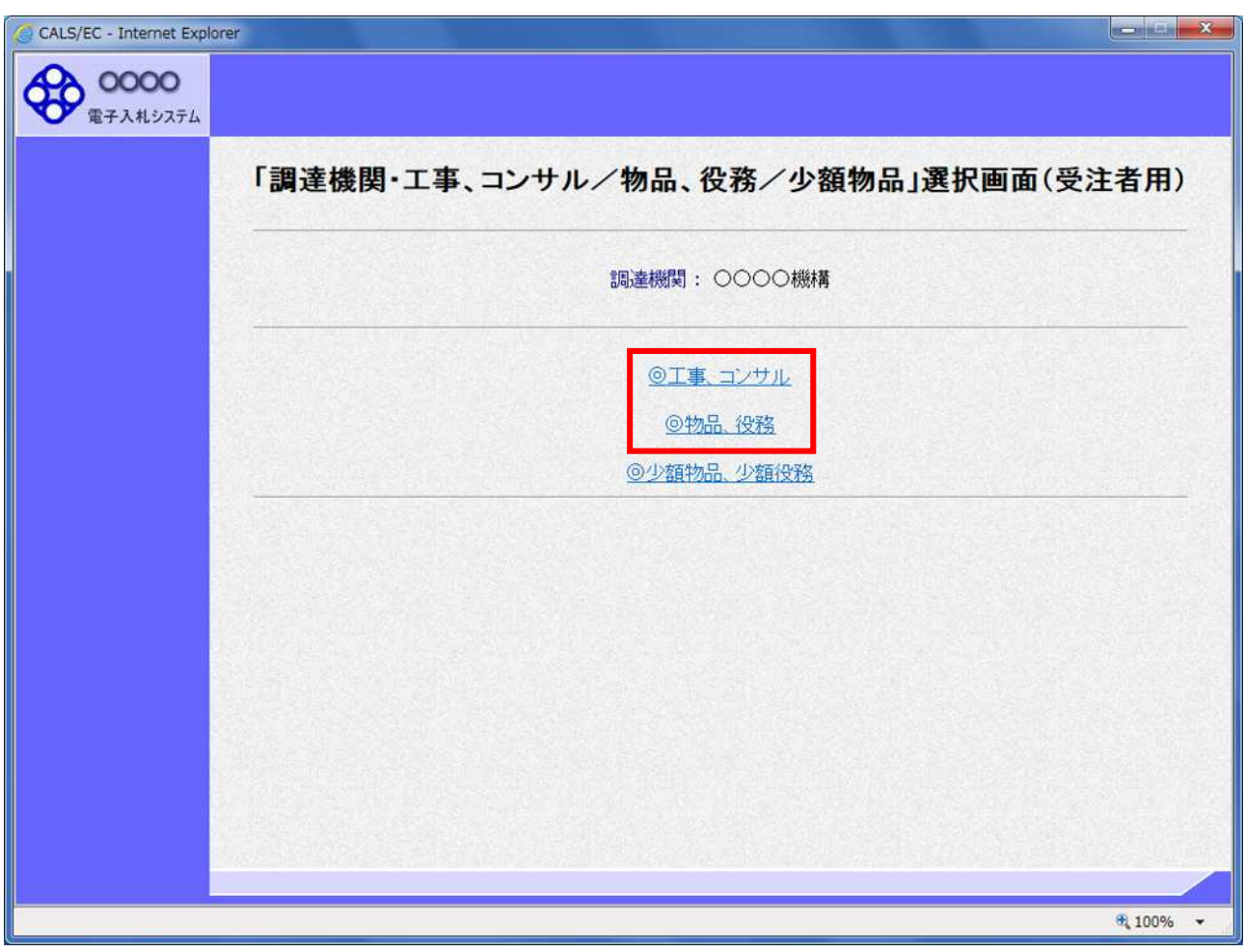

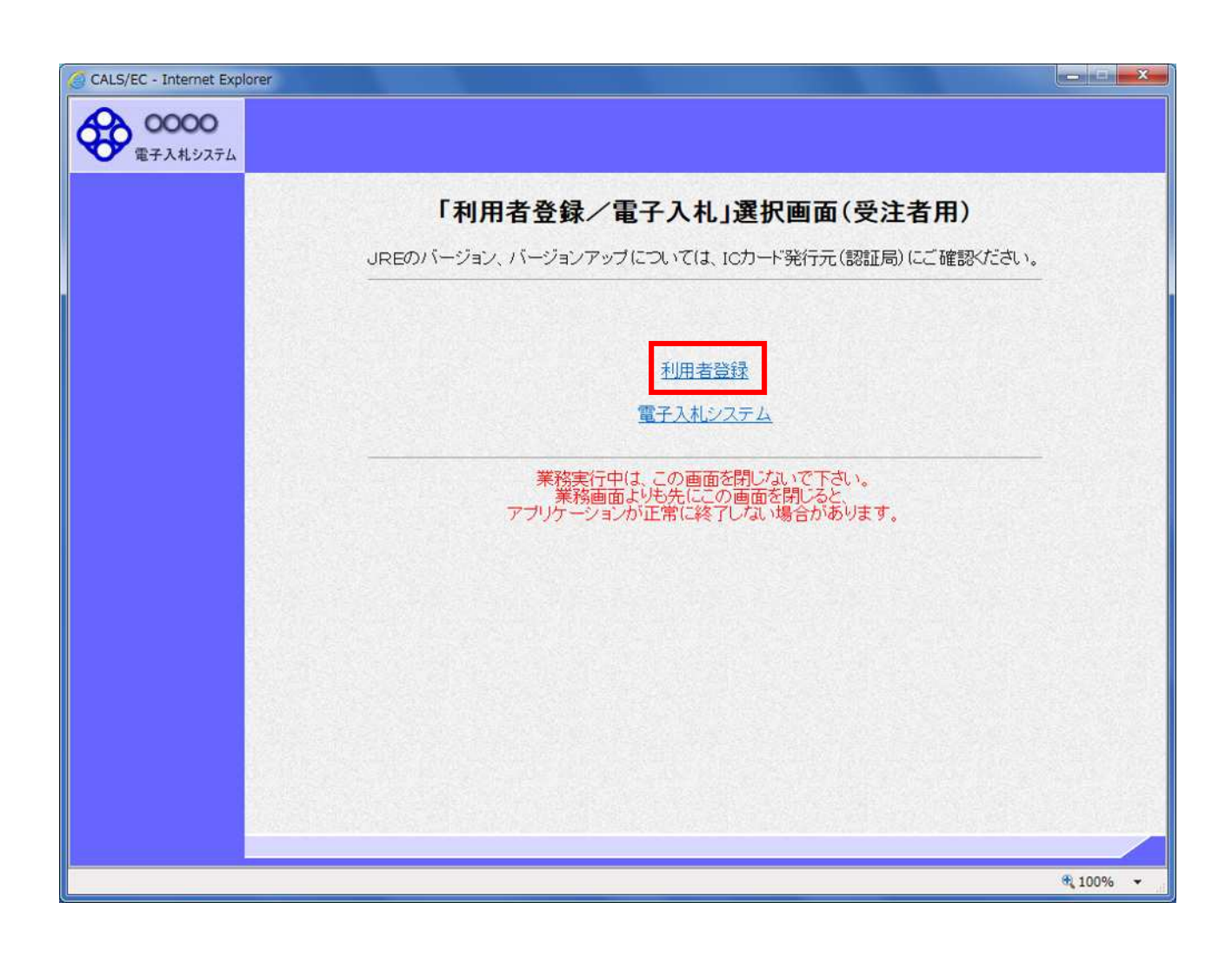

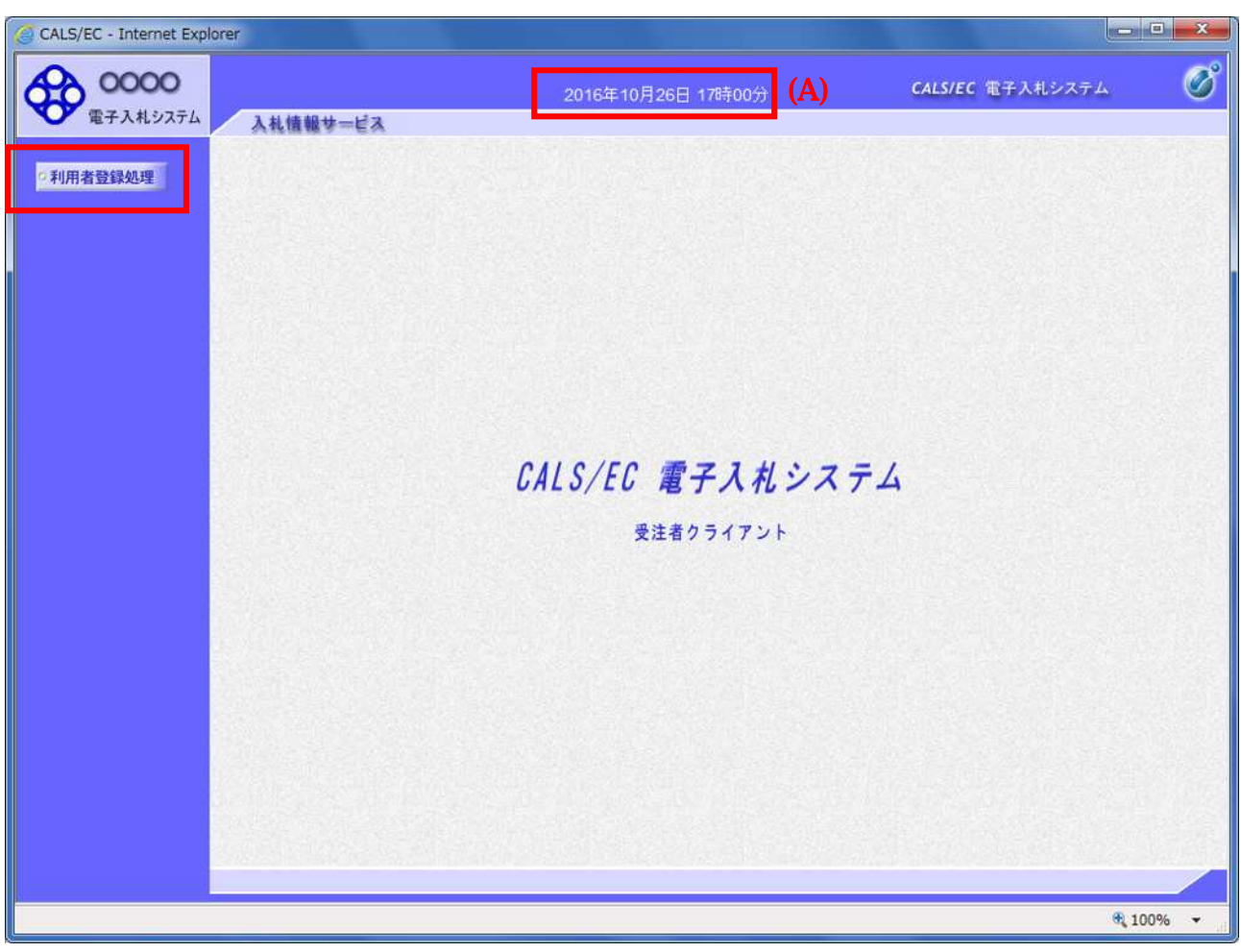

 $(A)$ 

 $(A)$ 

 $\overline{C}$ 

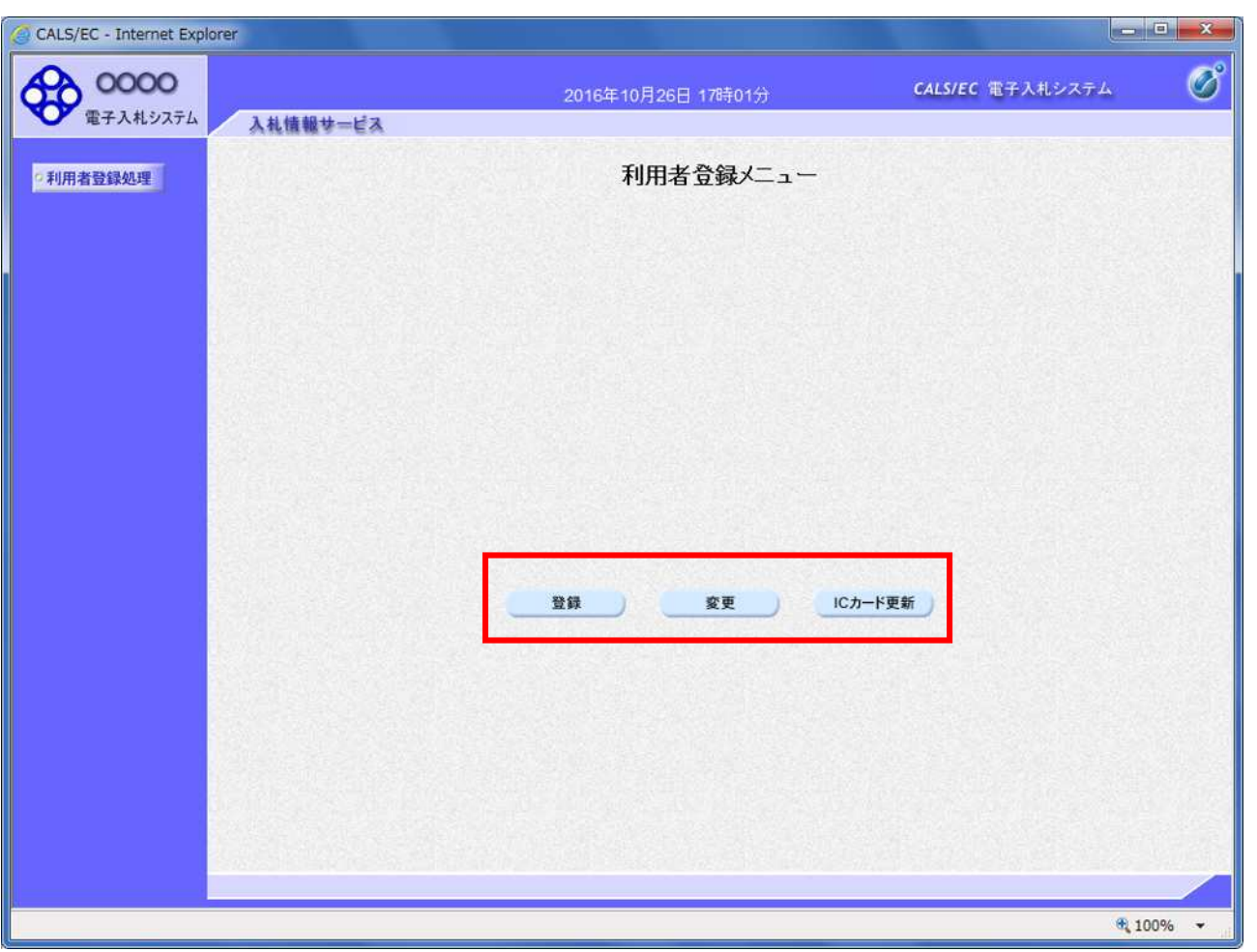

項目説明

 $IC$  ic  $IC$ 

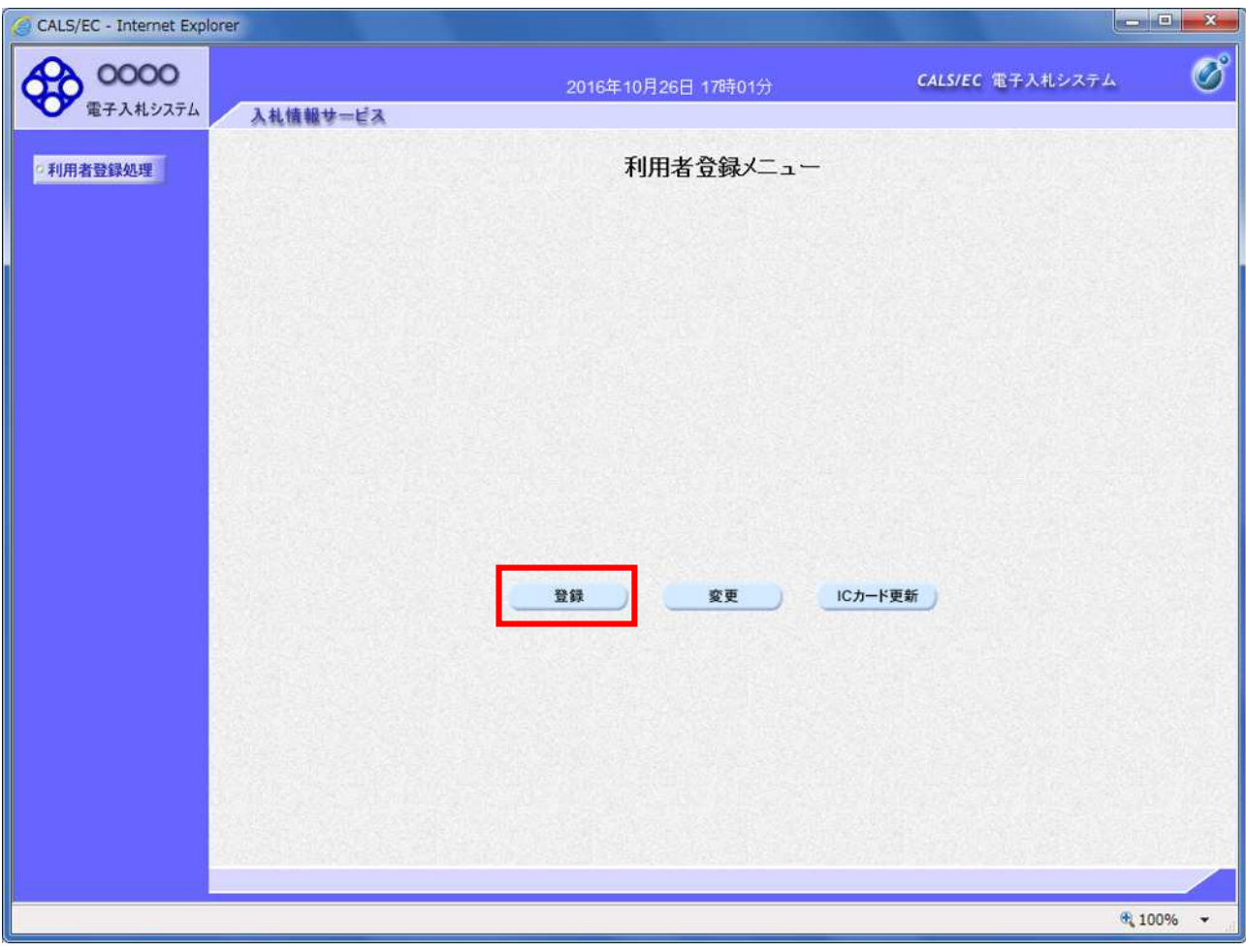

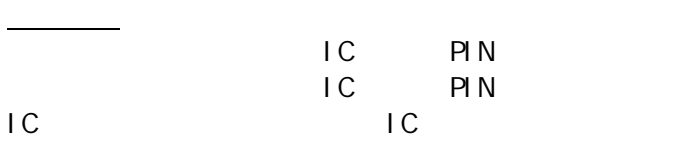

PIN BLOCK

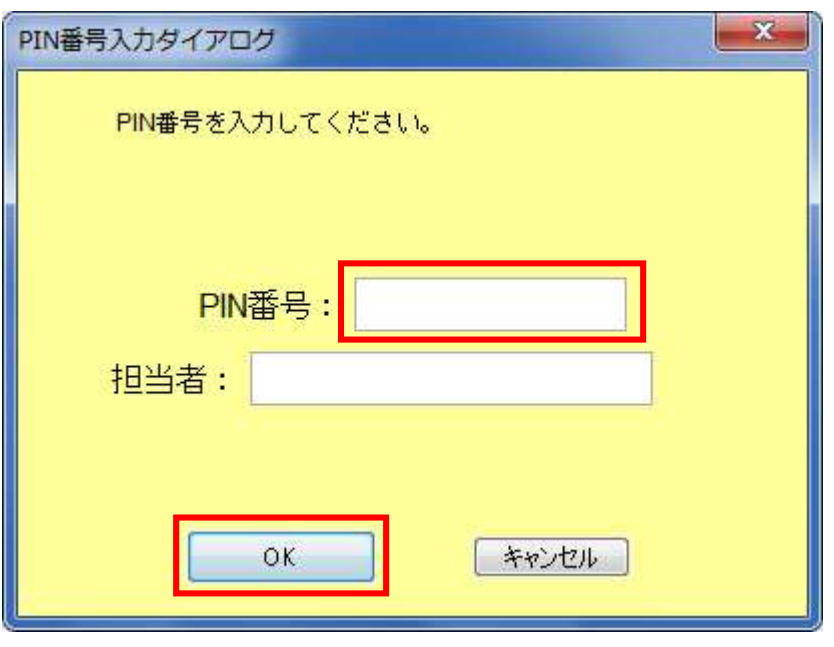

 $\overline{IC}$ PIN **OK** 

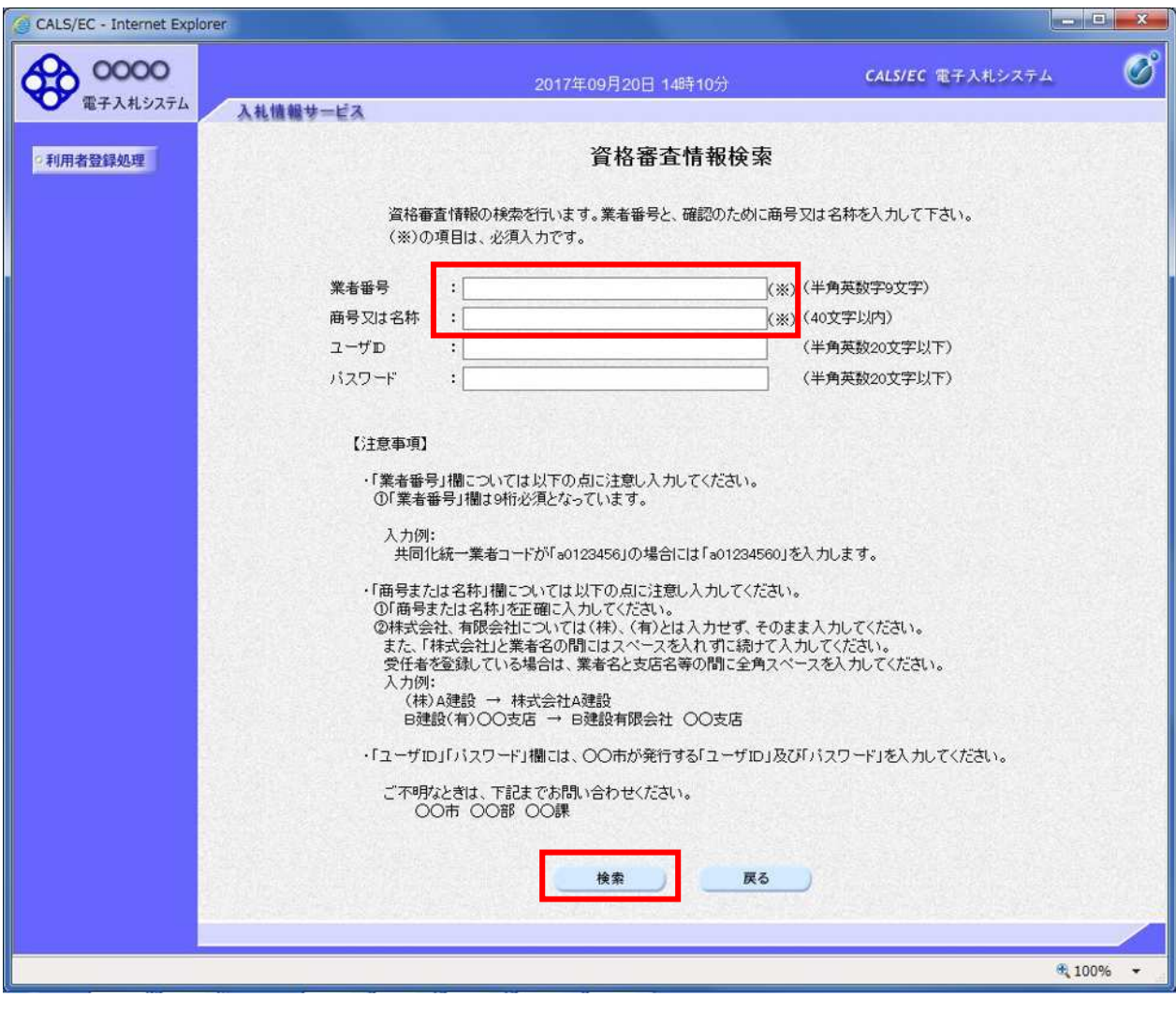

 $ID$ 

ID :登 ユー ID

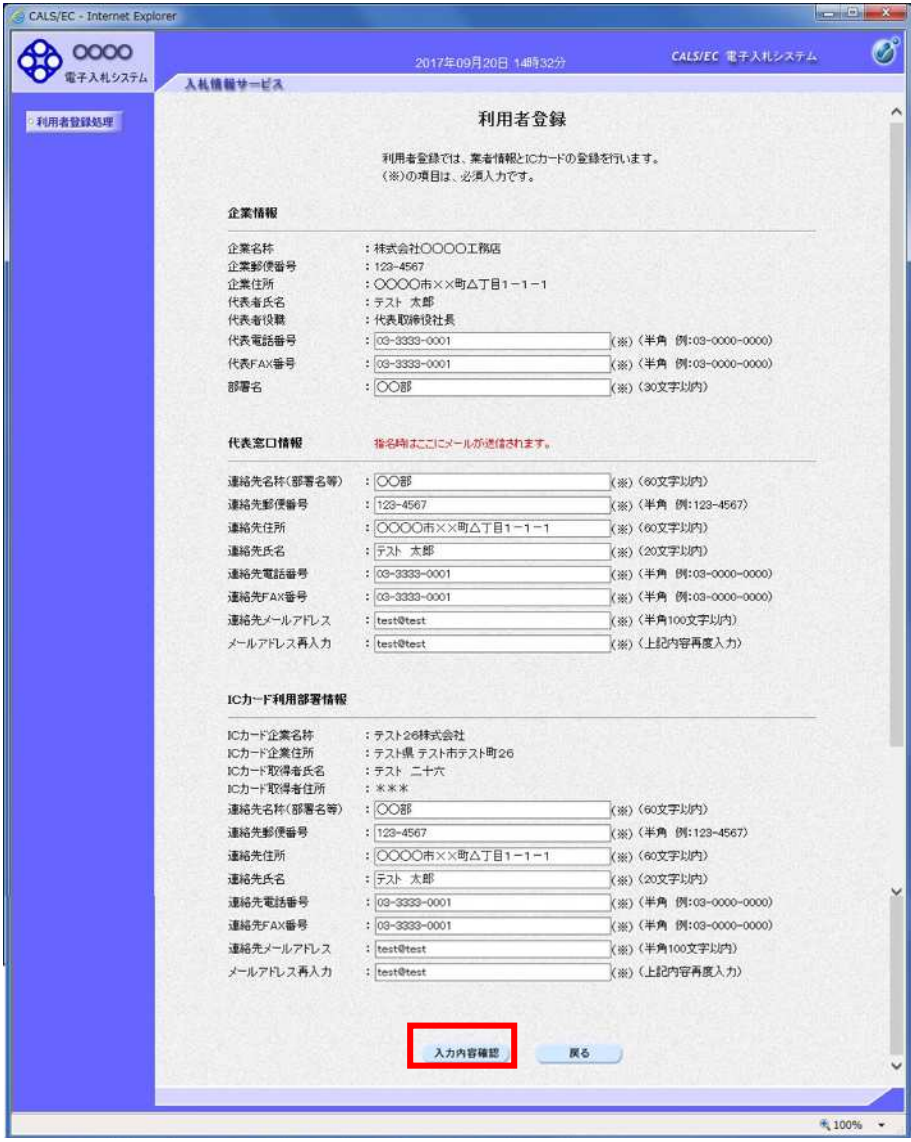

 $FAX$ 

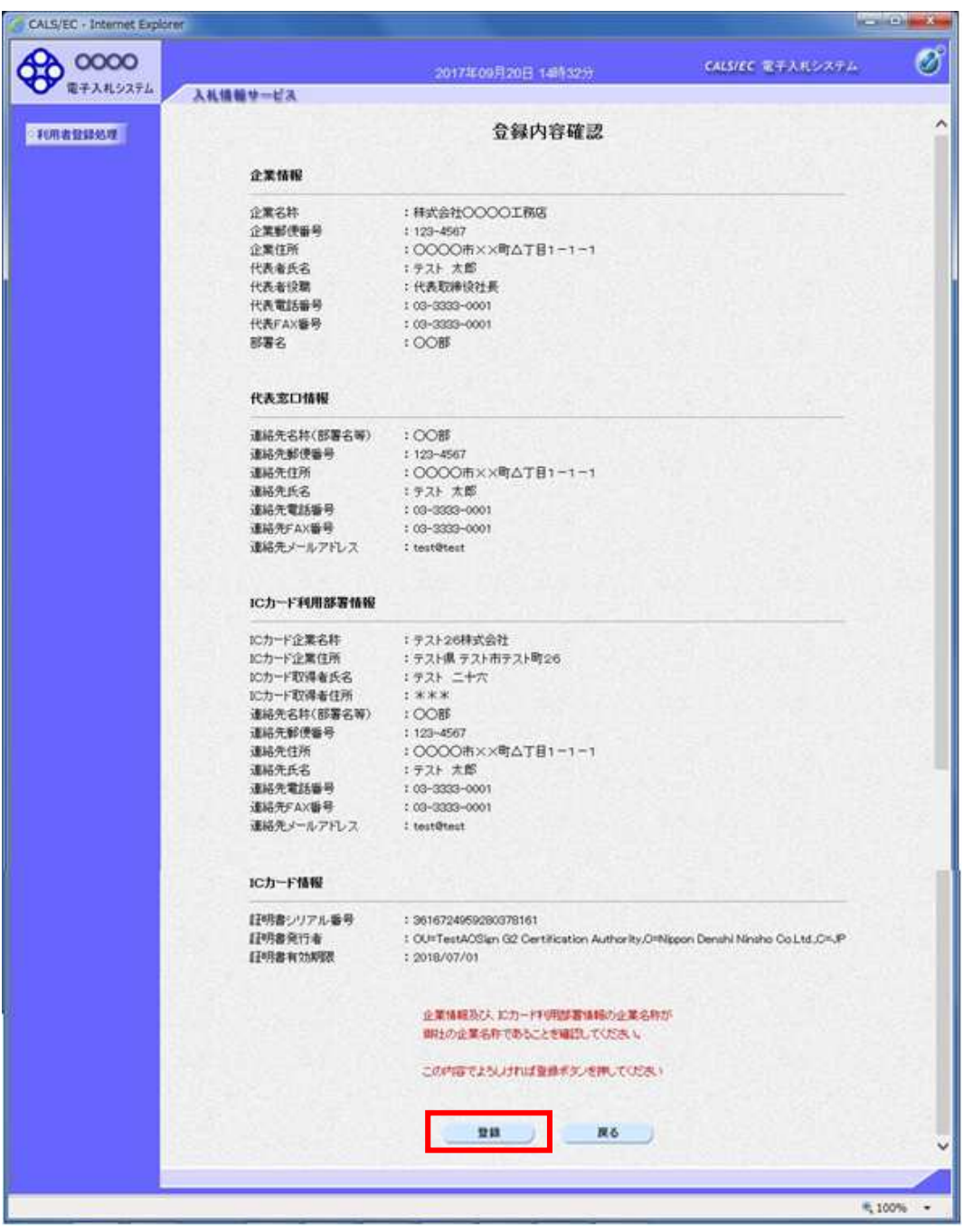

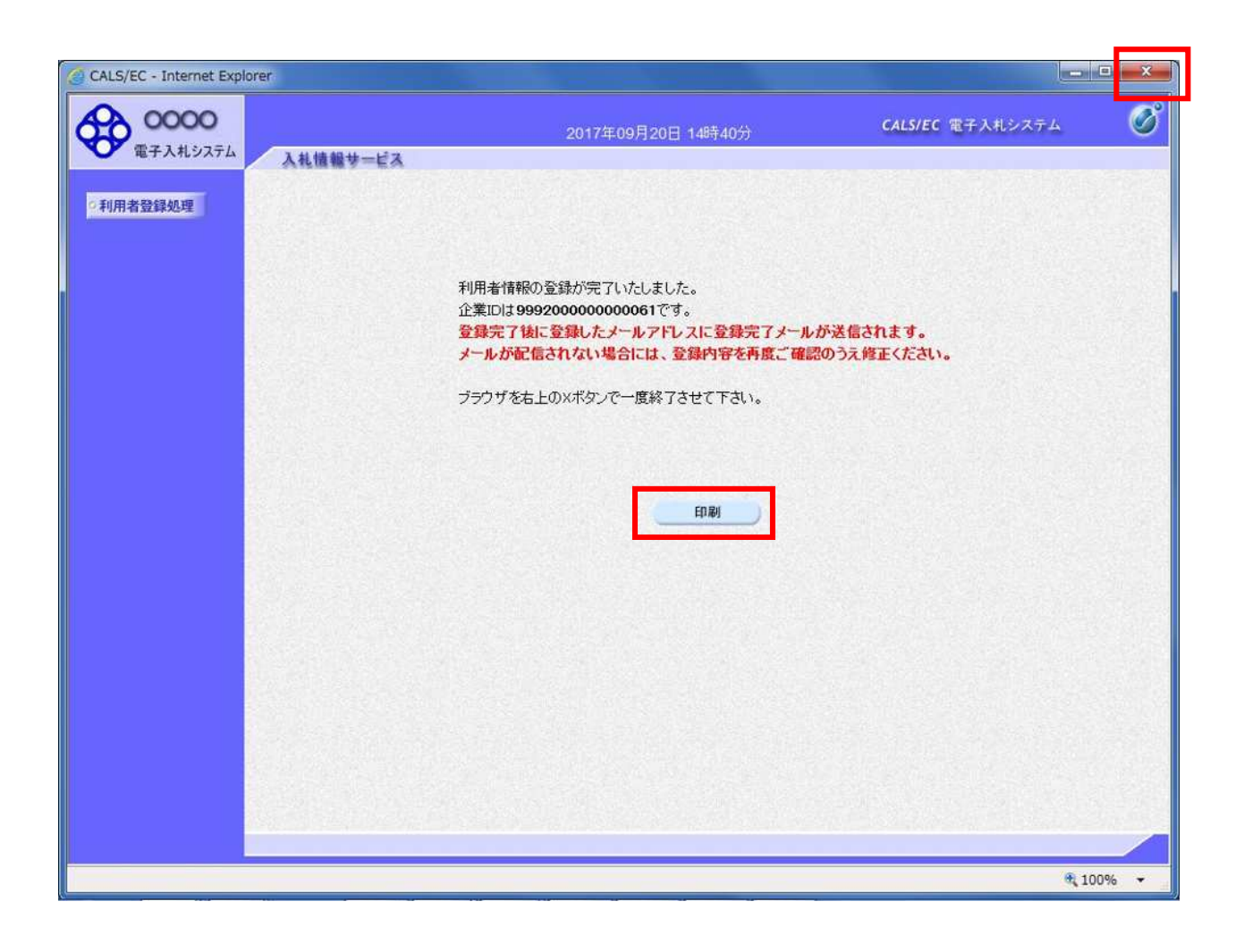

 $\mathsf{x}$ 

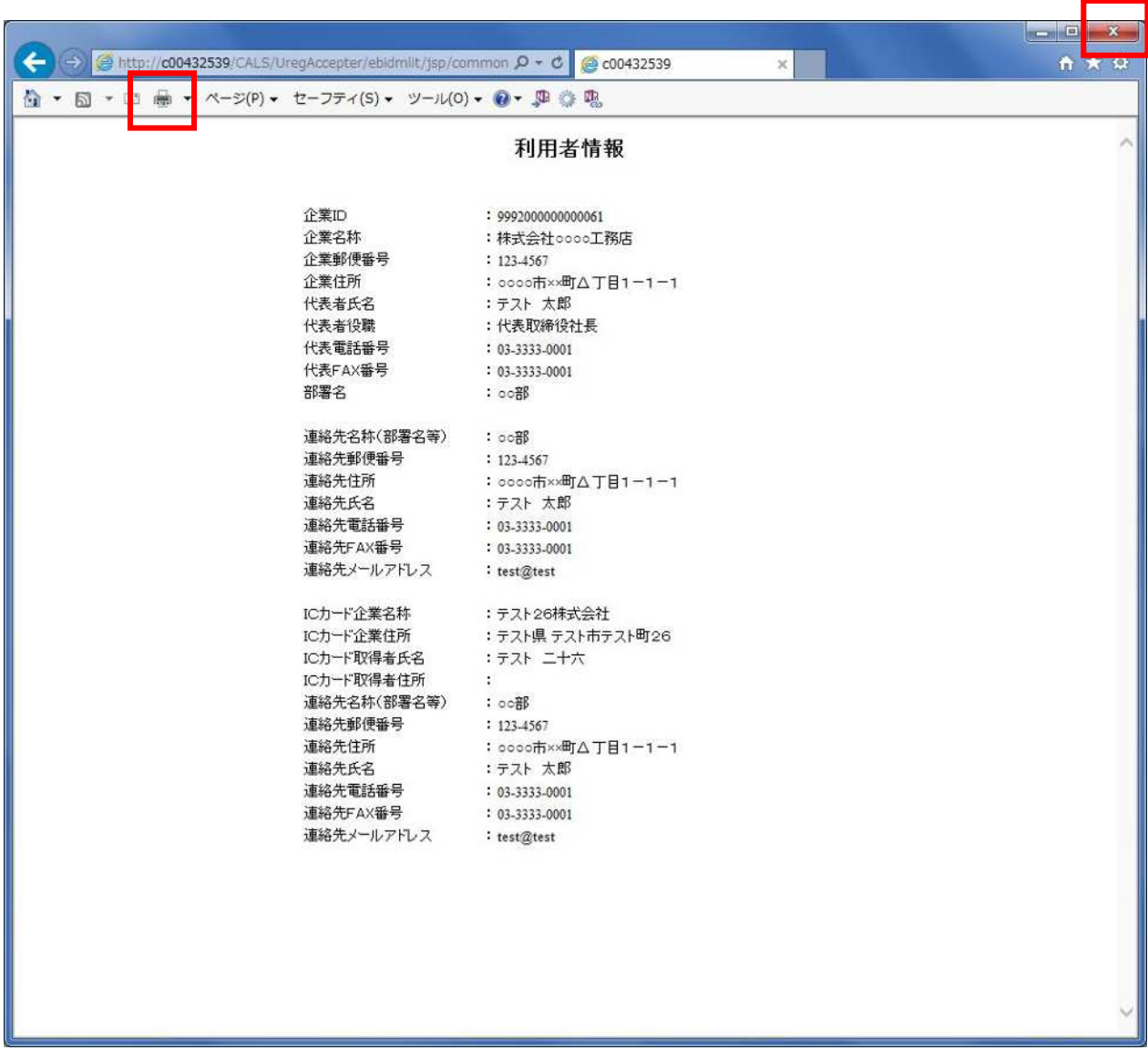

 $\mathsf{R}^{\mathsf{R}}$ 

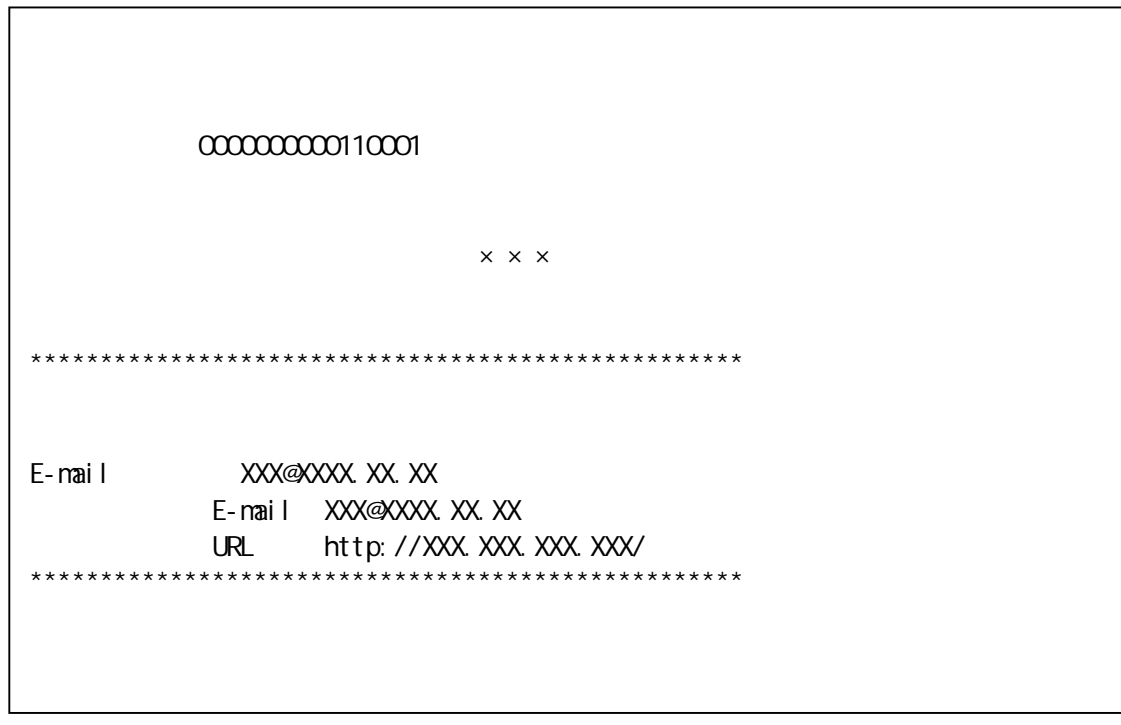

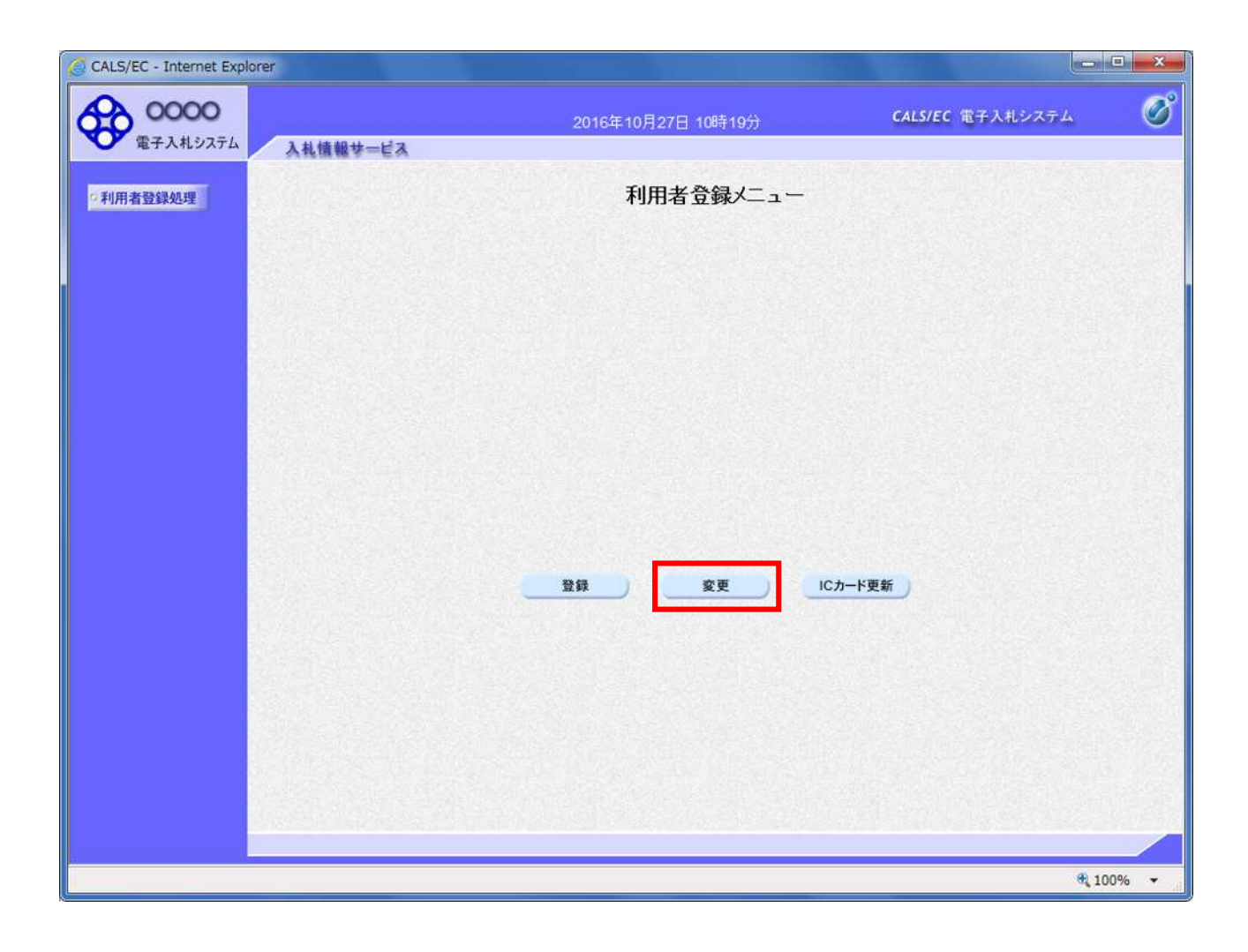

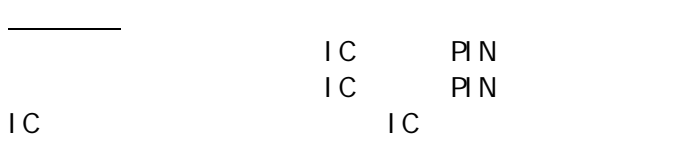

PIN BLOCK

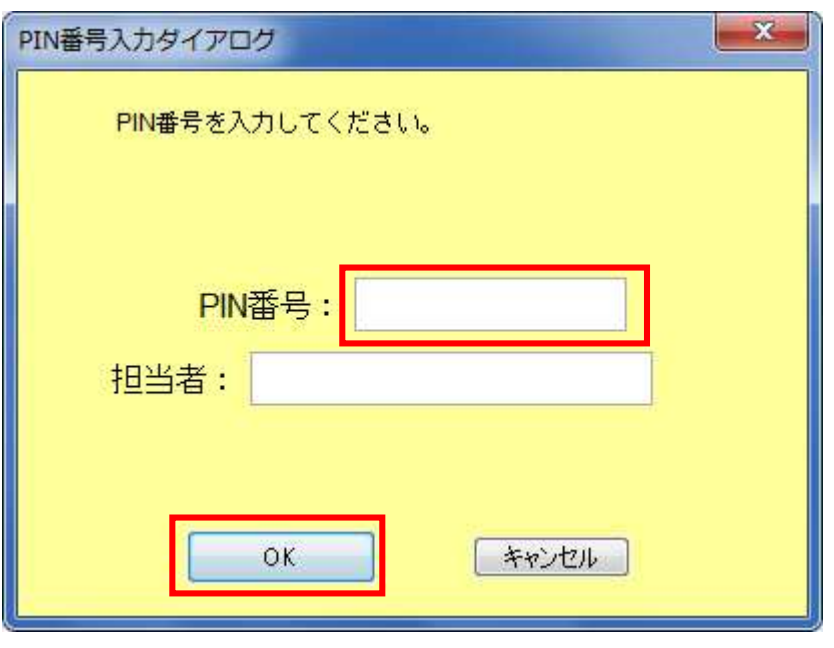

 $\overline{IC}$ PIN **OK** 

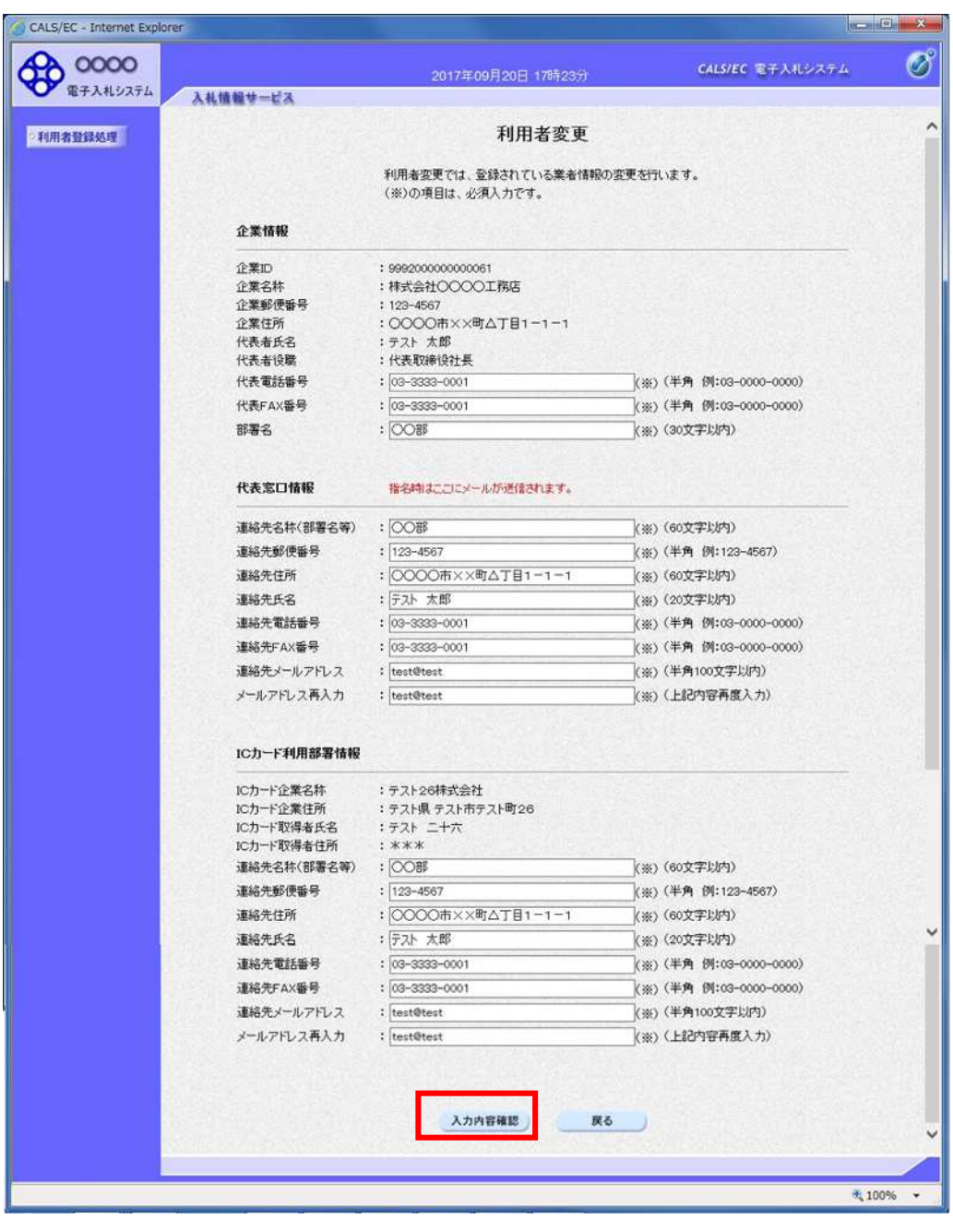

項目説明

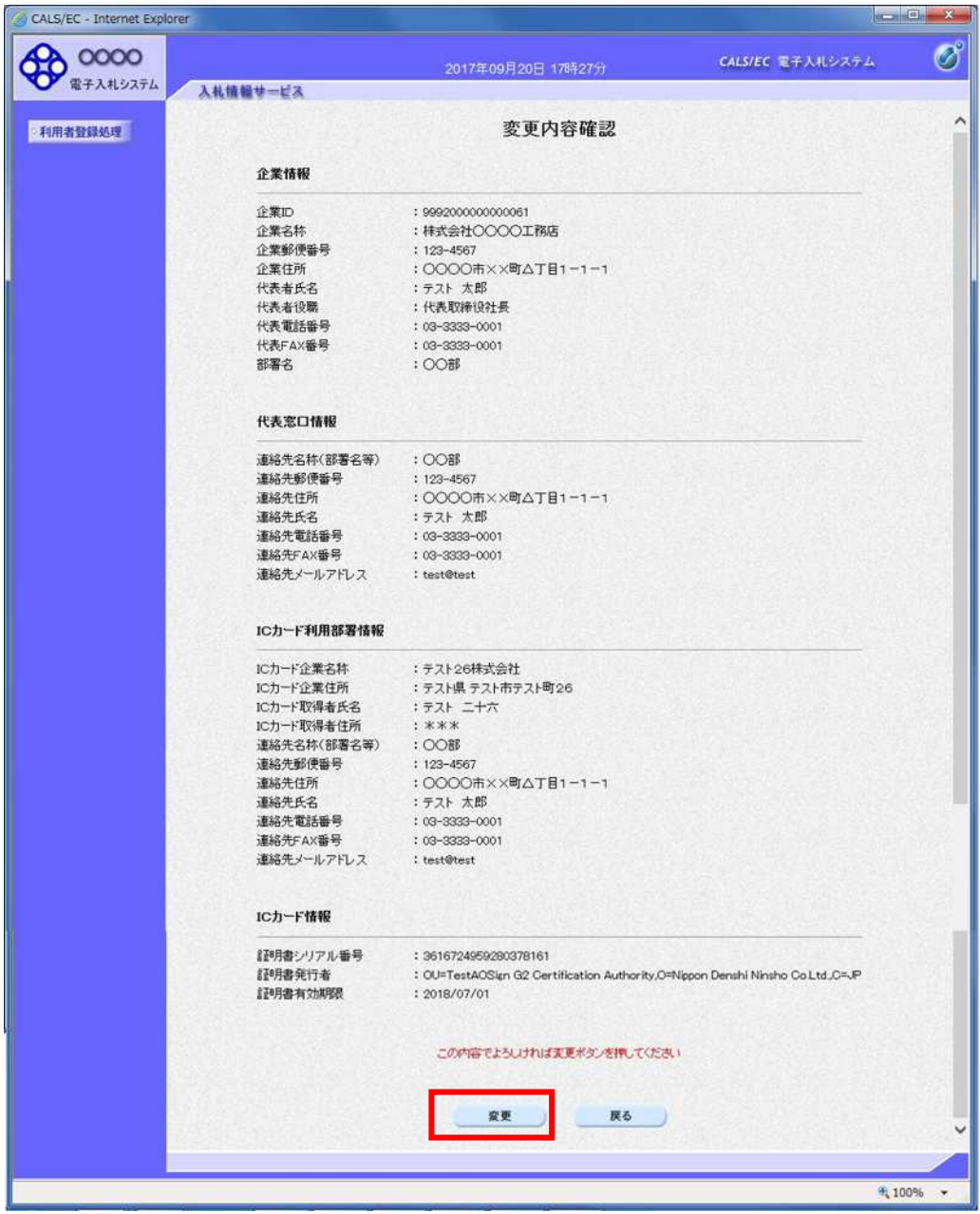

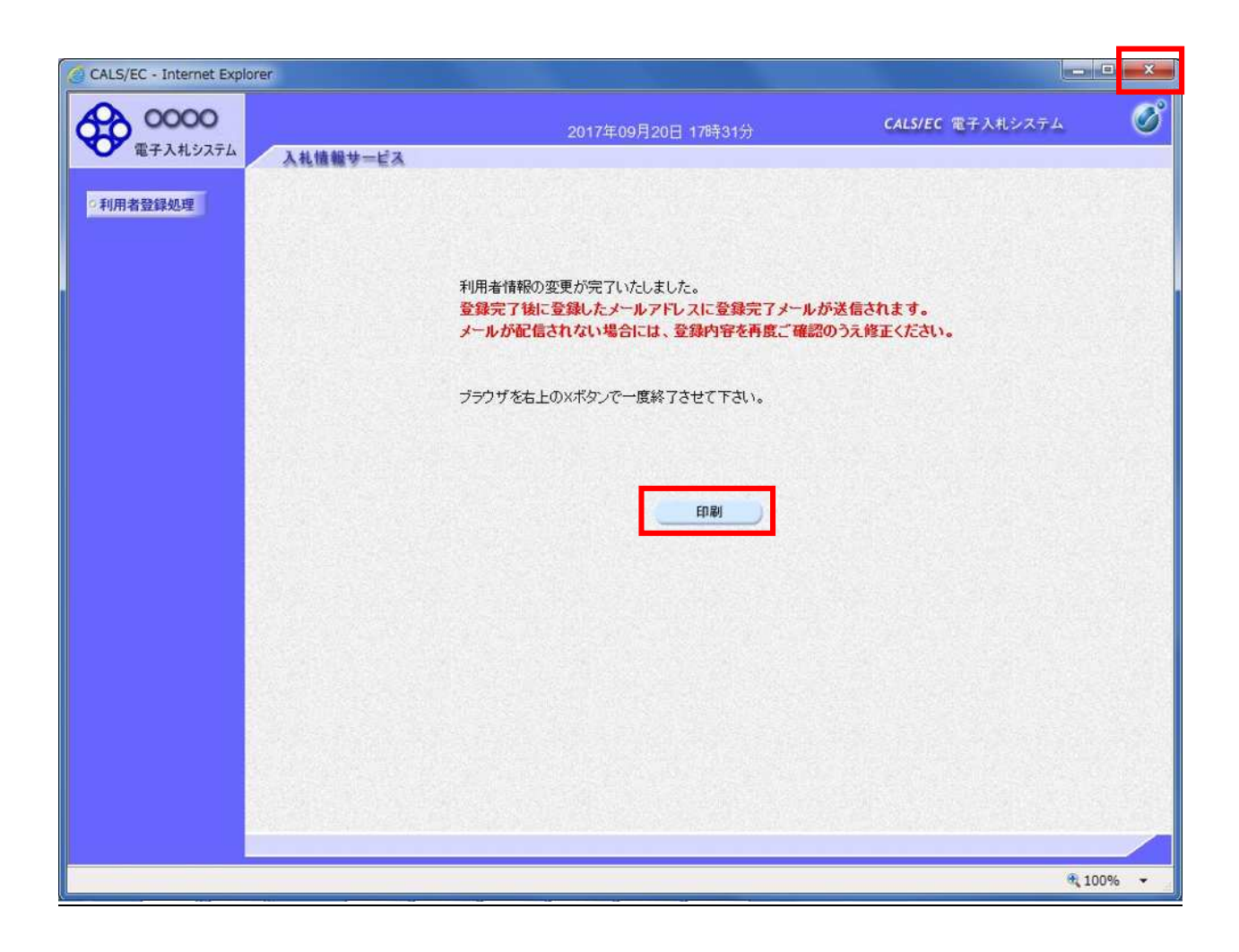

 $\mathbf x$ 

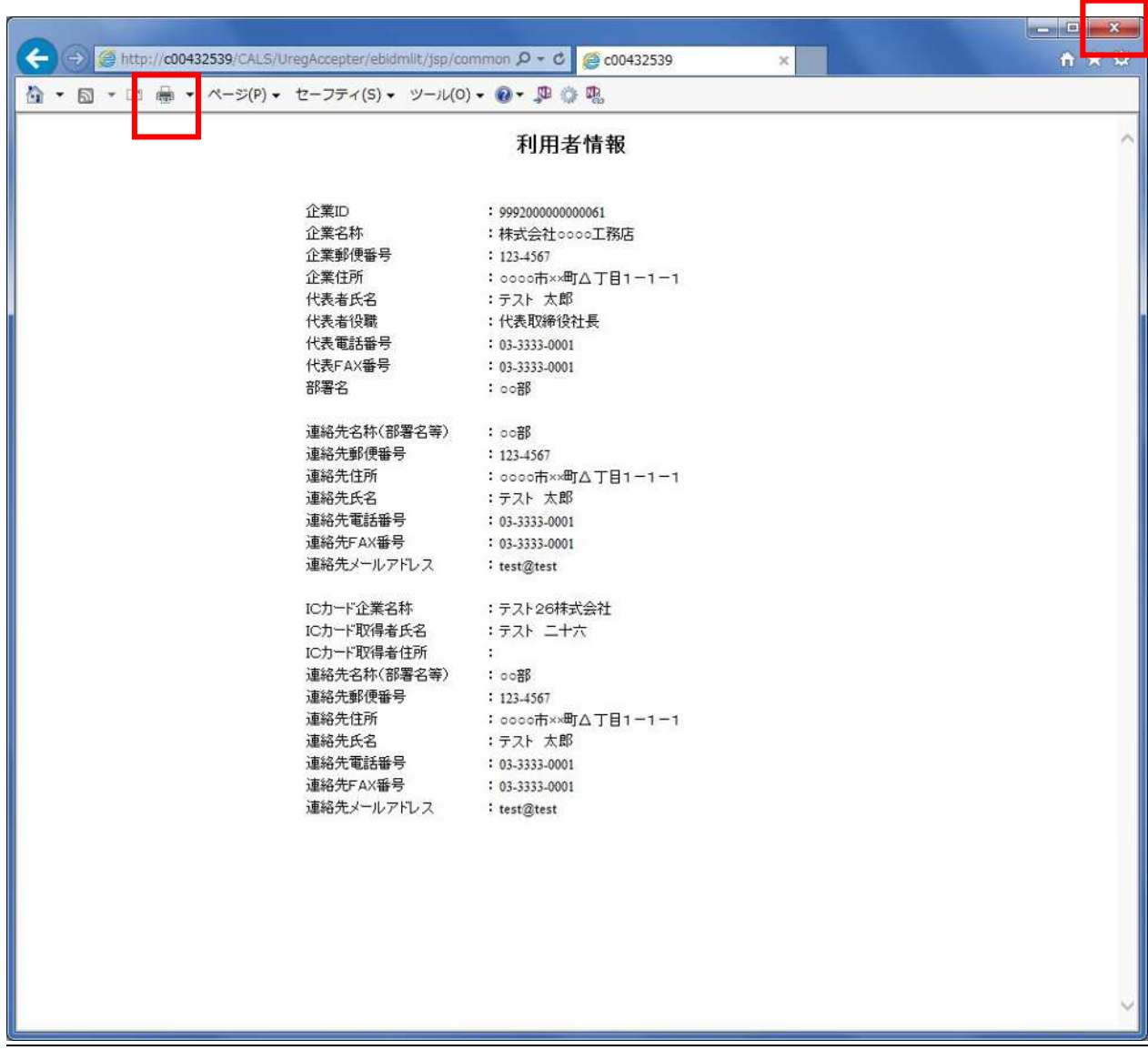

 $\mathbb{R}^n$ 

 $\mathbf x$ 

1. IC 3. IC 3. IC 3. IC 3. IC 3. IC 3. IC 3. IC 3. IC 3. IC 3. IC 3. IC 3. IC 3. IC 3. IC 3. IC 3. IC 3. IC 3.

 $IC$ 

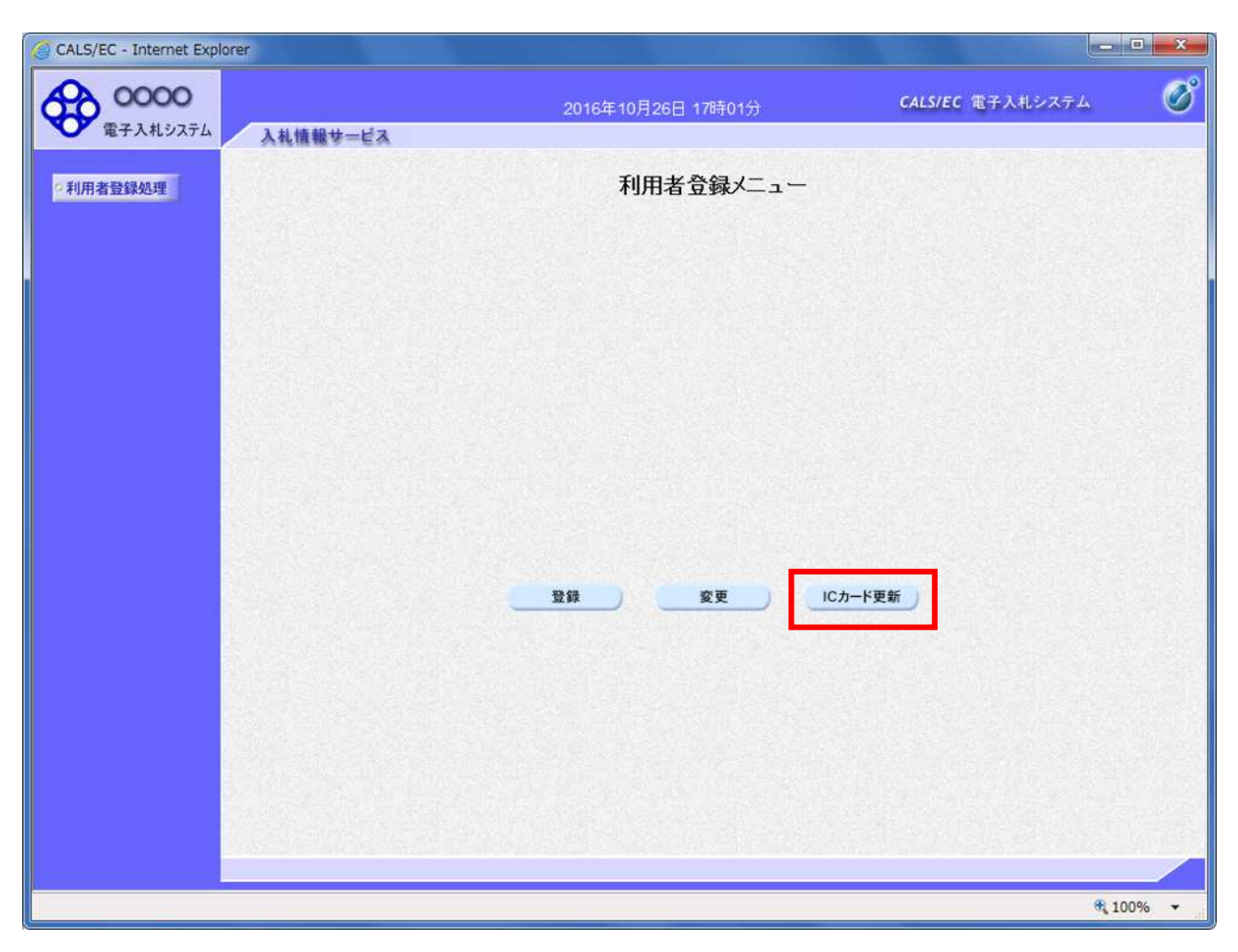

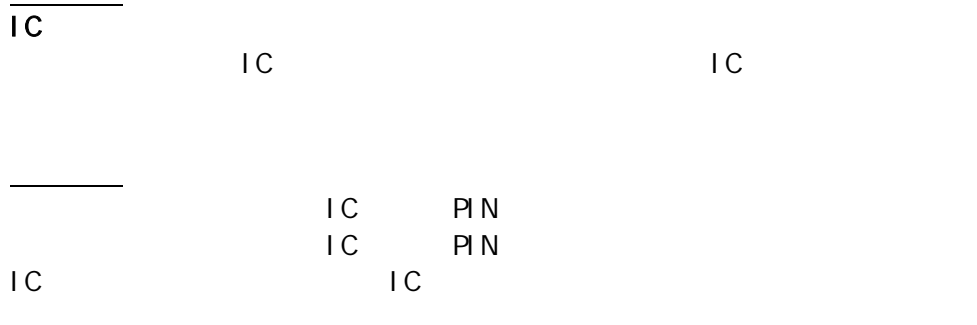

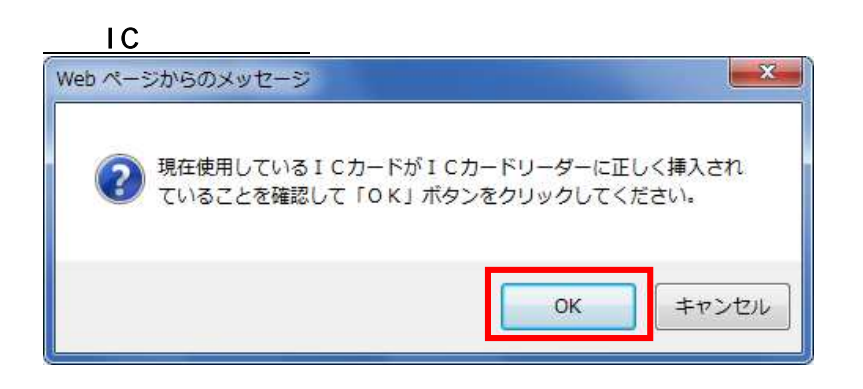

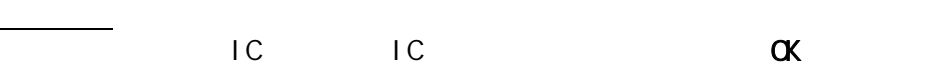

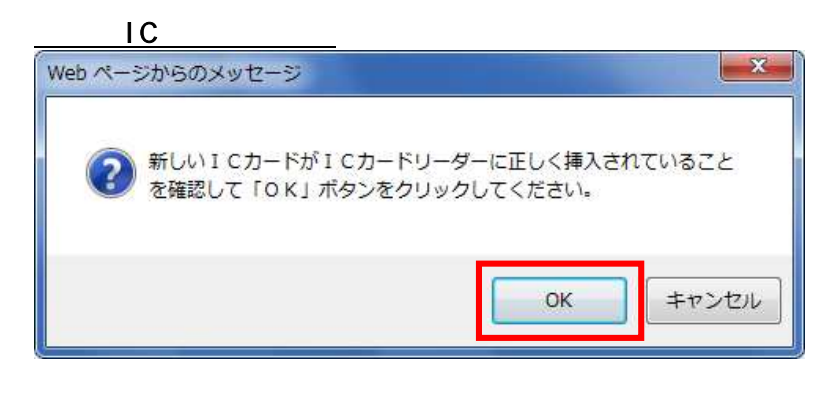

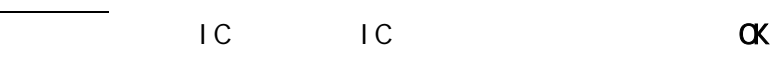

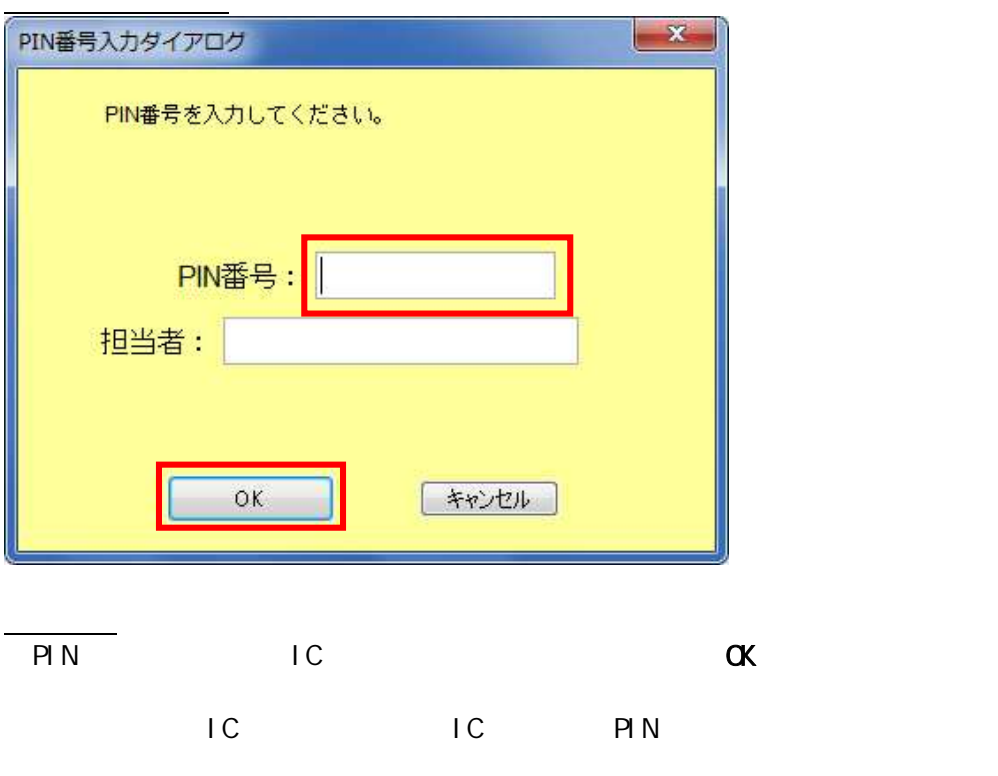

現在 IC ード IC 表示 IC

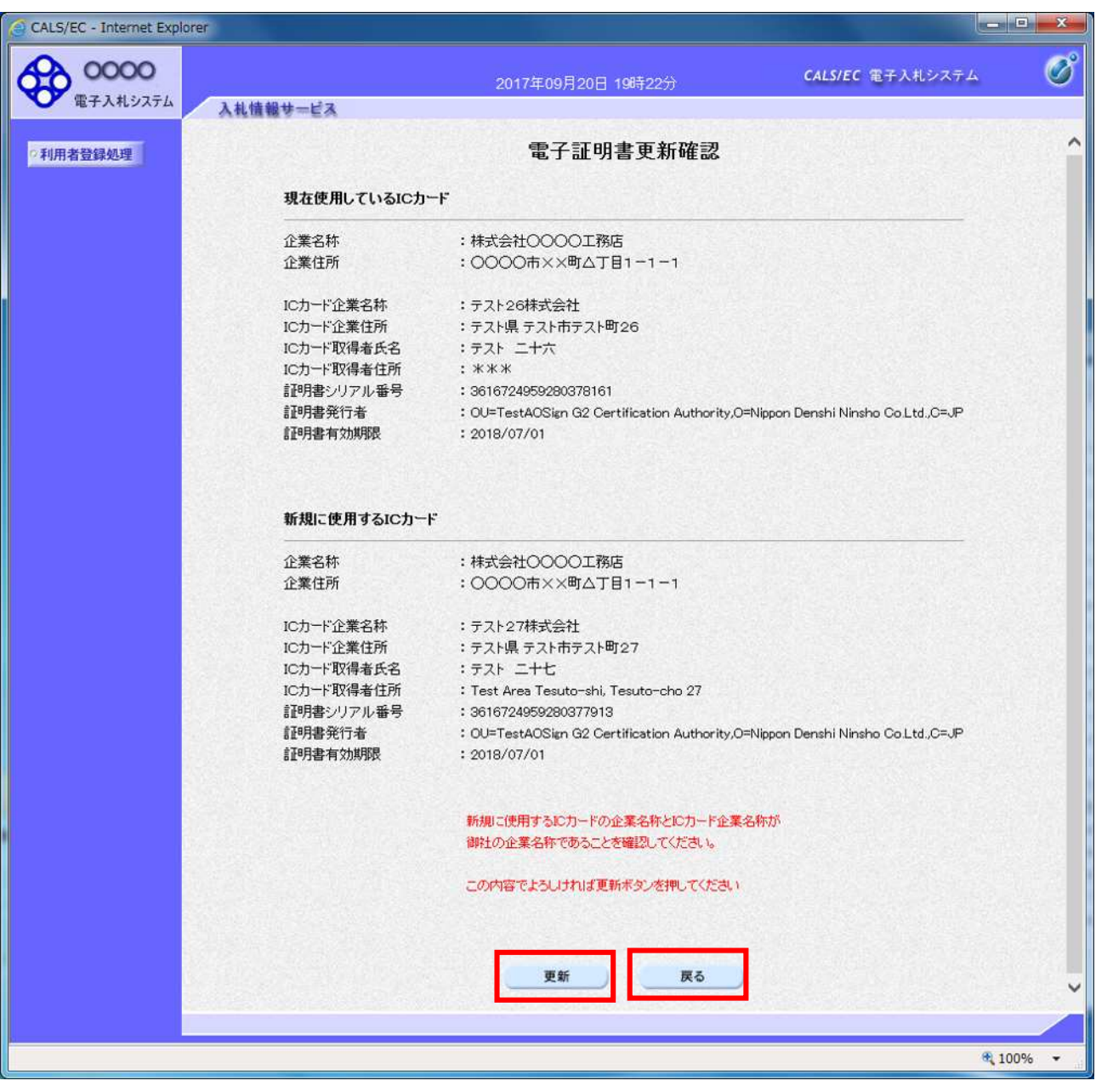

 $IC$ 

 $\overline{C}$ 

IC  $\overline{C}$ 

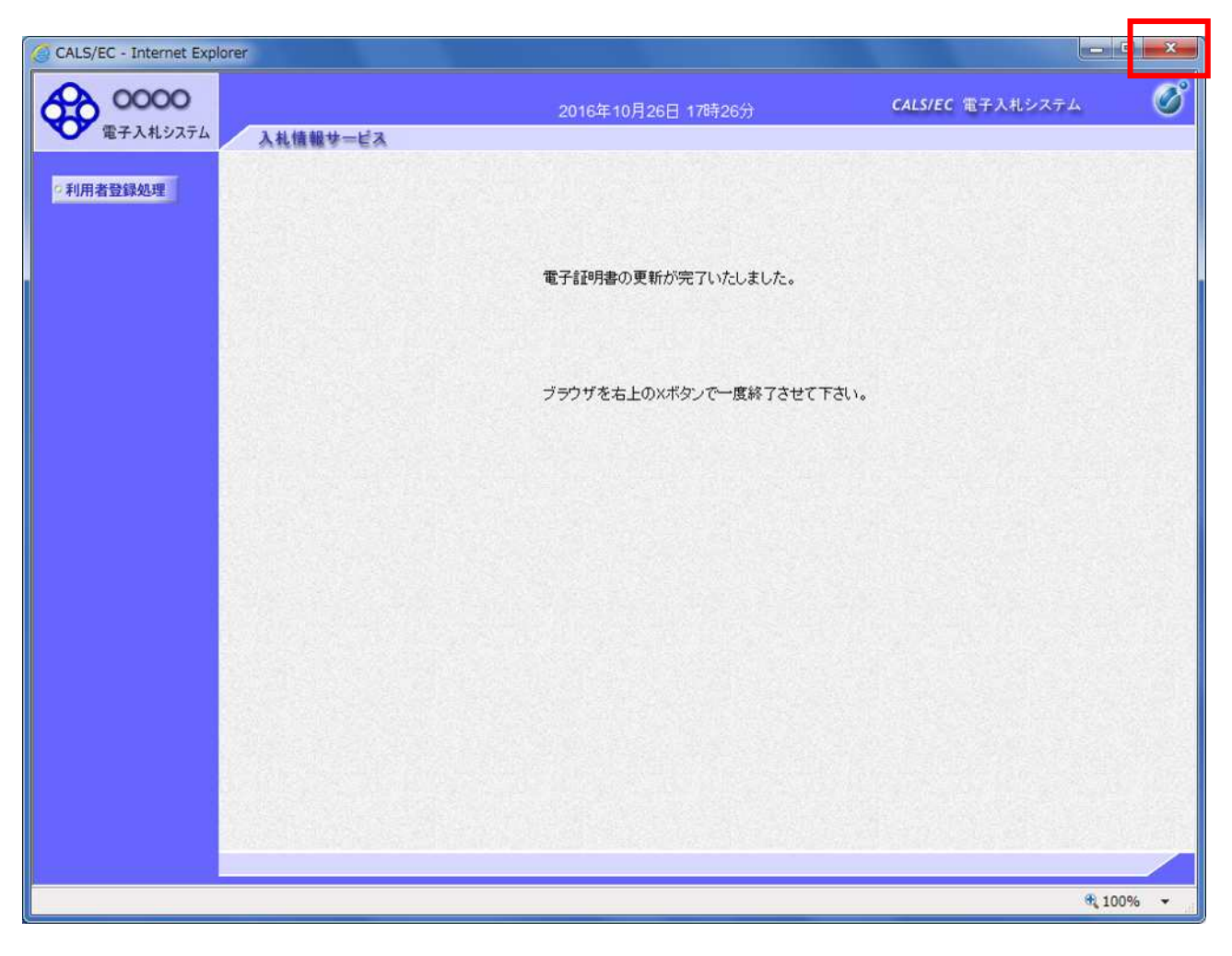

 $\mathsf{x}$ 

 $IC$ 

・ 子入 イン /パ

・ D/ て登 登録

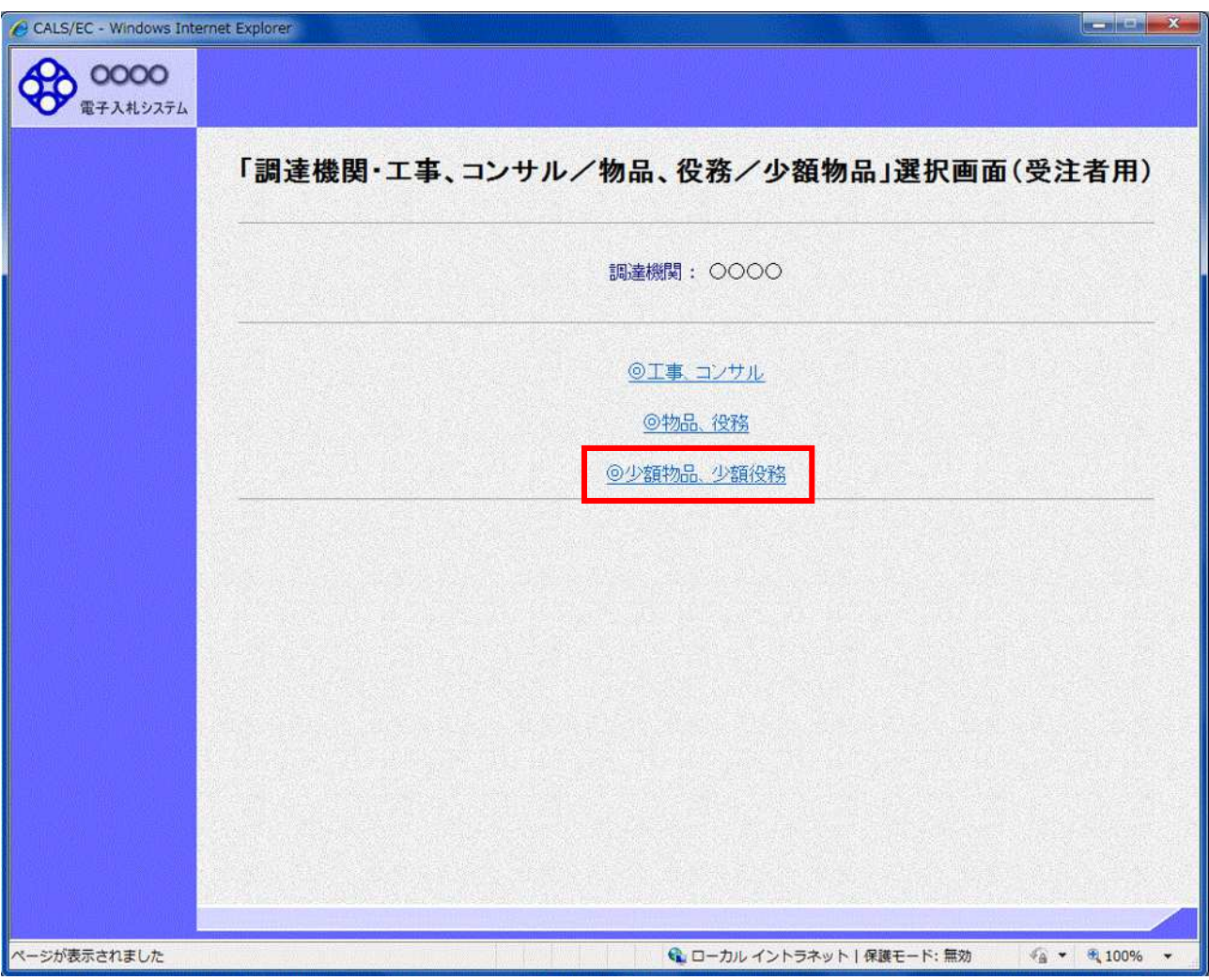

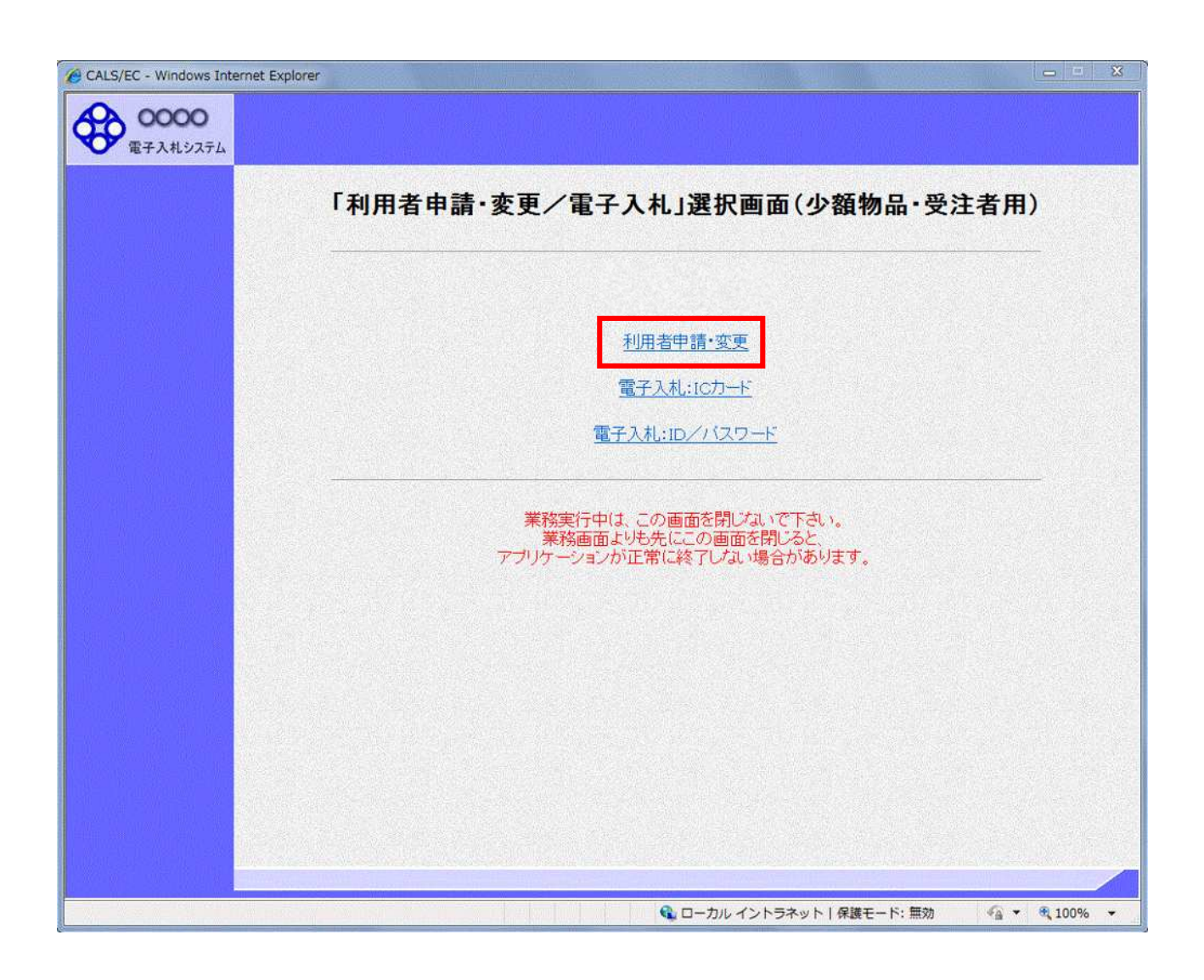

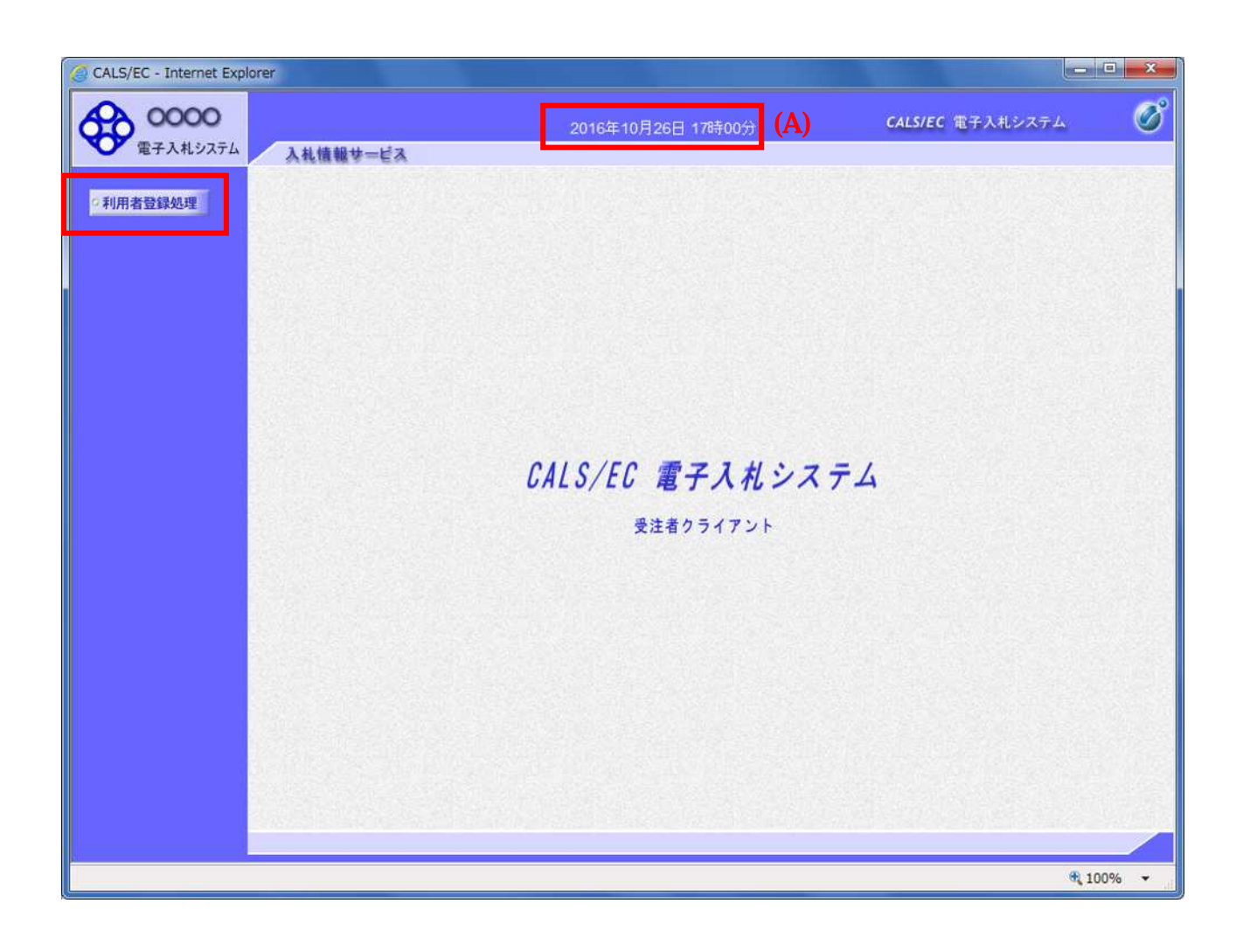

 $(A)$ 

 $(A)$ 

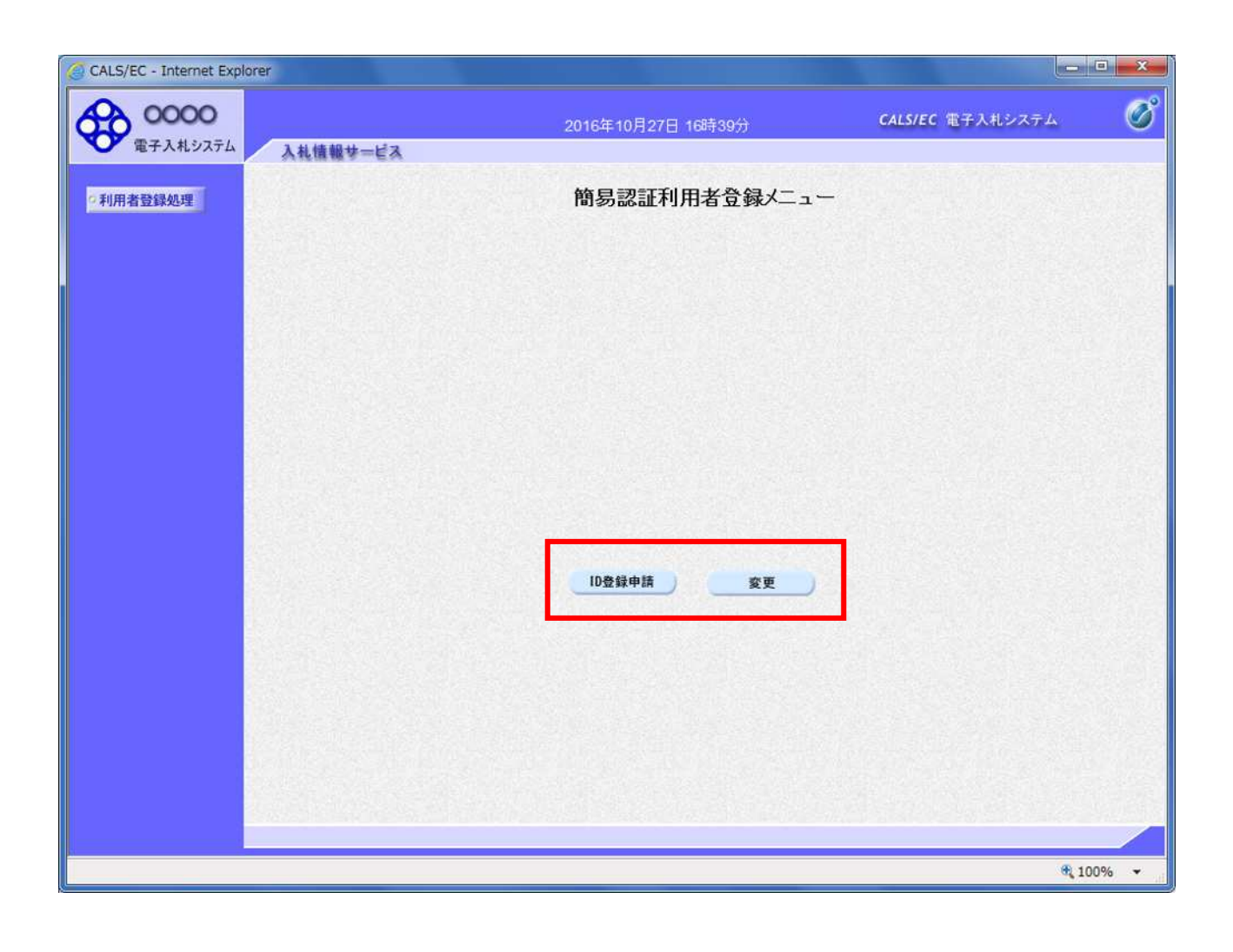

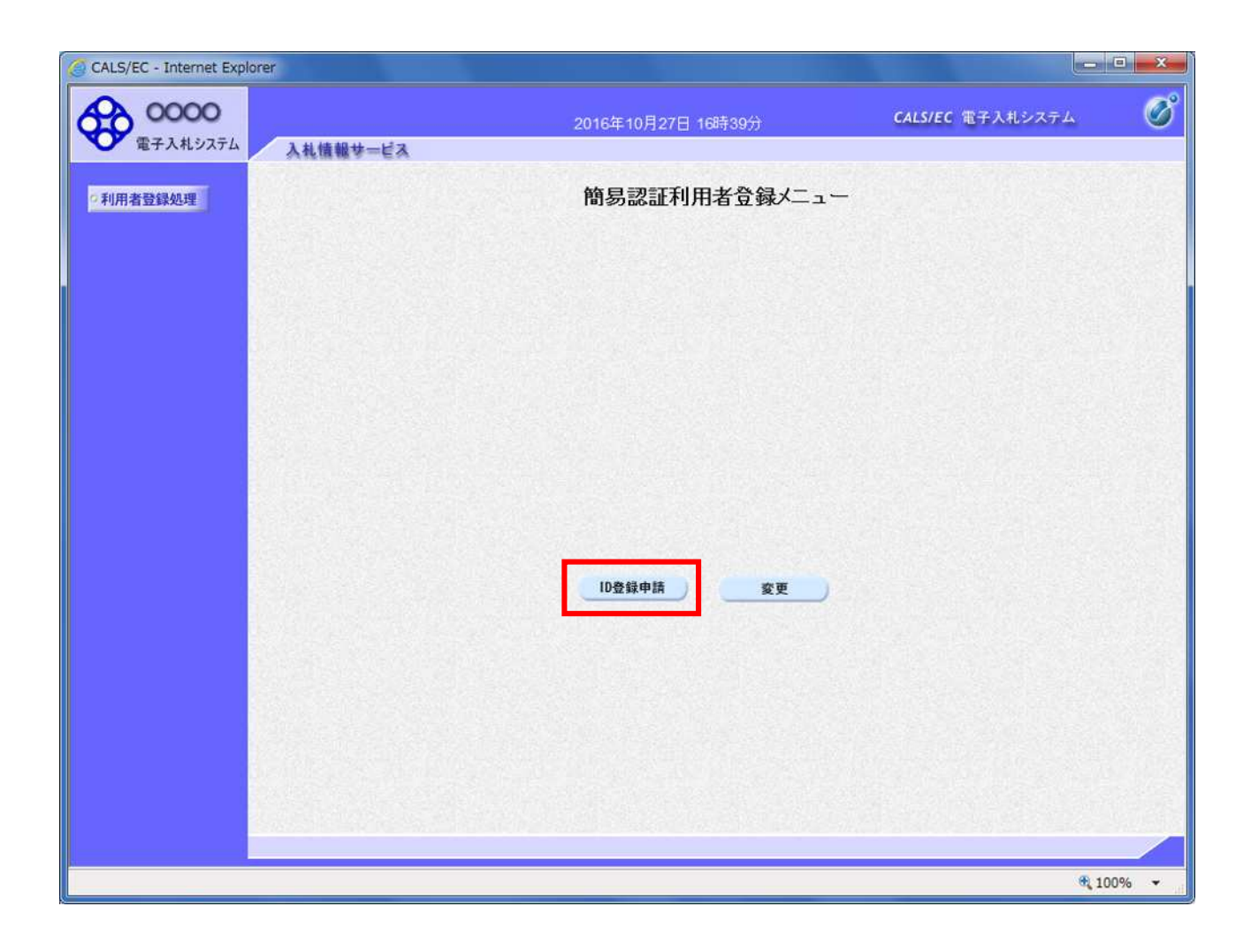

項目説明

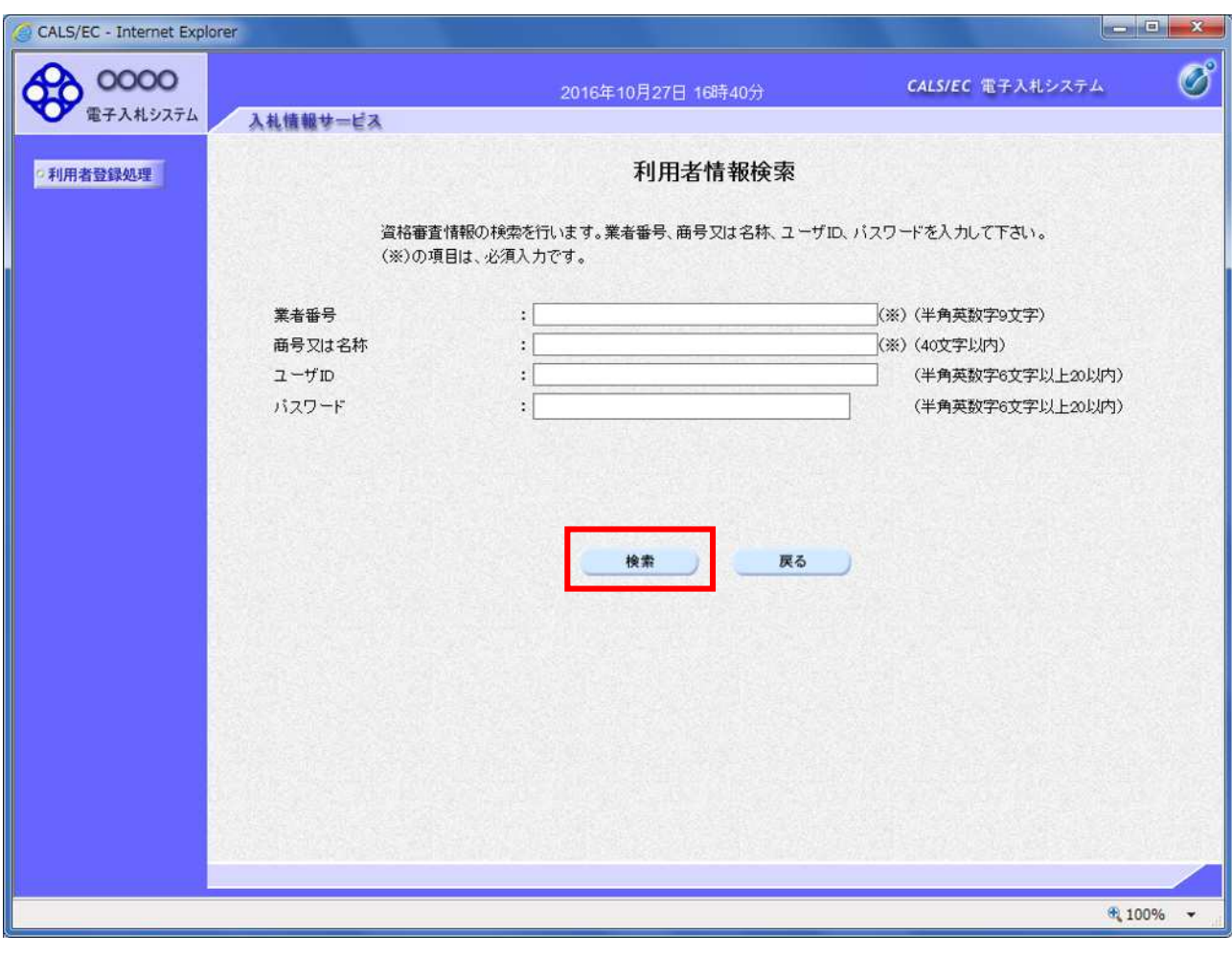

 $\blacksquare$ 

ID :登 ユー ID 用のユー ID ワードと

操作説明

項目説明

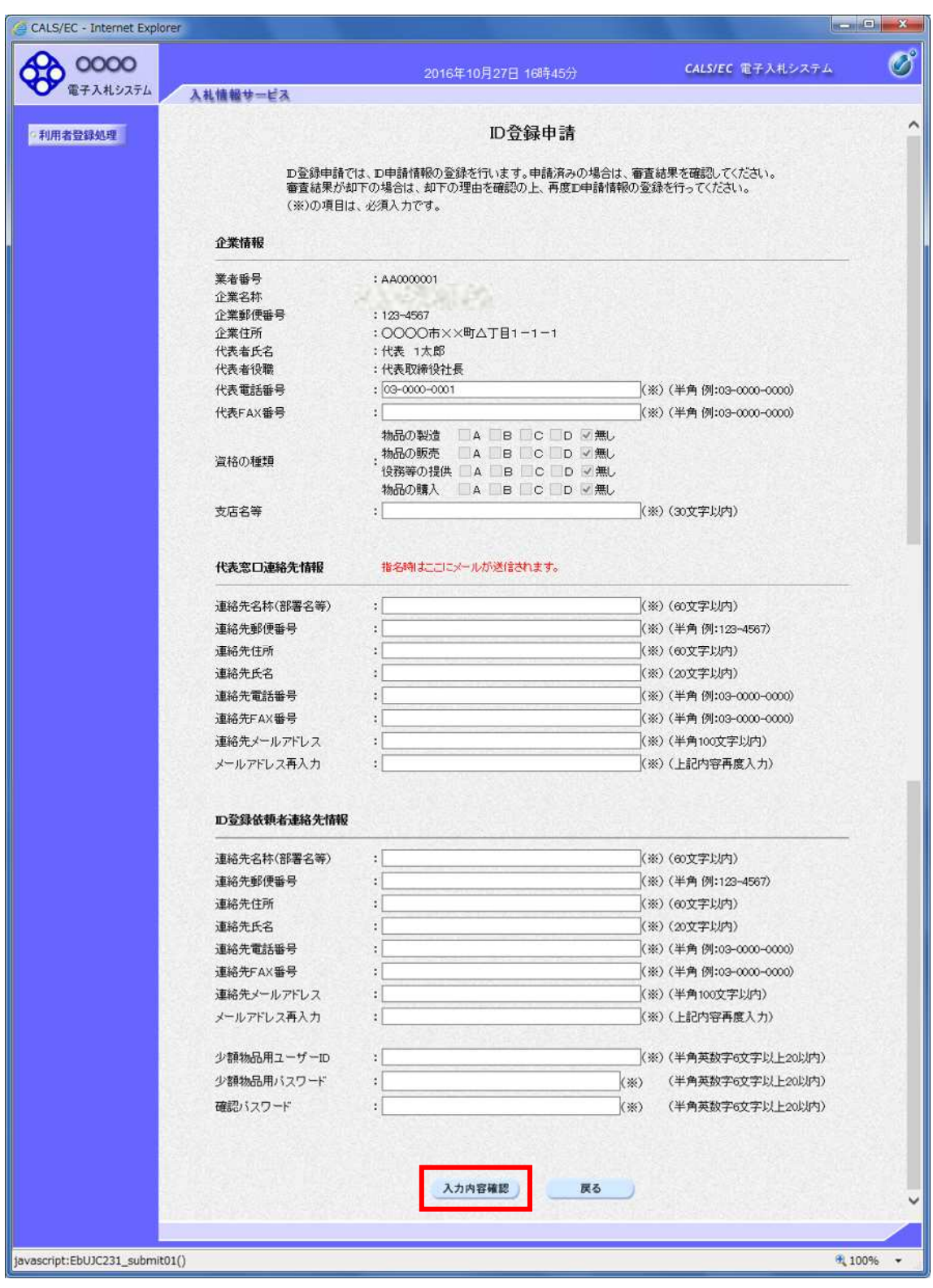

ID登録申請

項目説明

ID ID 担当者の ます

少額 ID グイ ユー ID

extended a series of the term of the term of the term of the term of the term of the term of the term of the term of the term of the term of the term of the term of the term of the term of the term of the term of the term

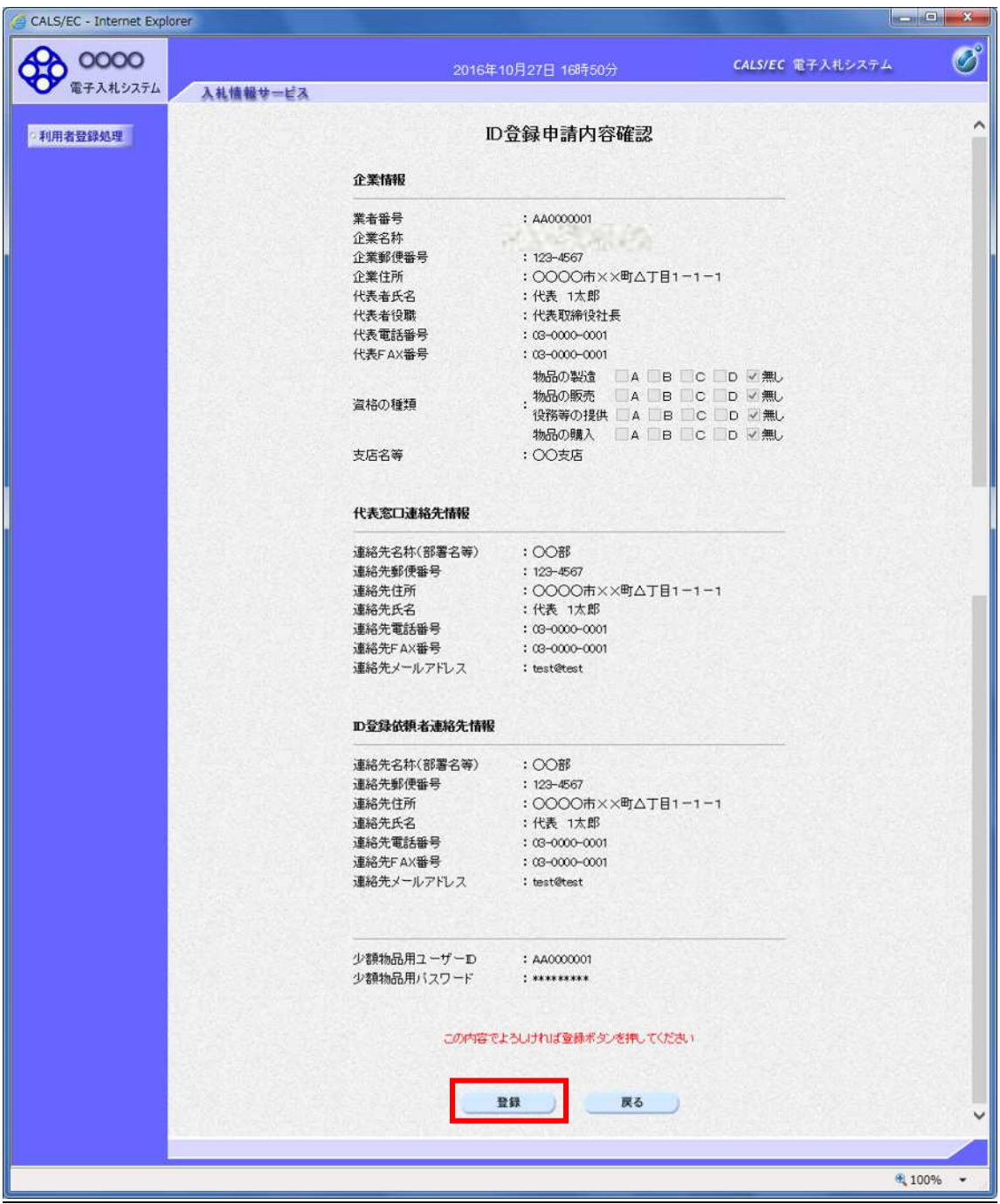

次の

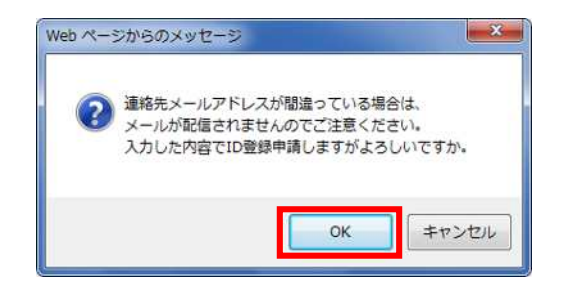

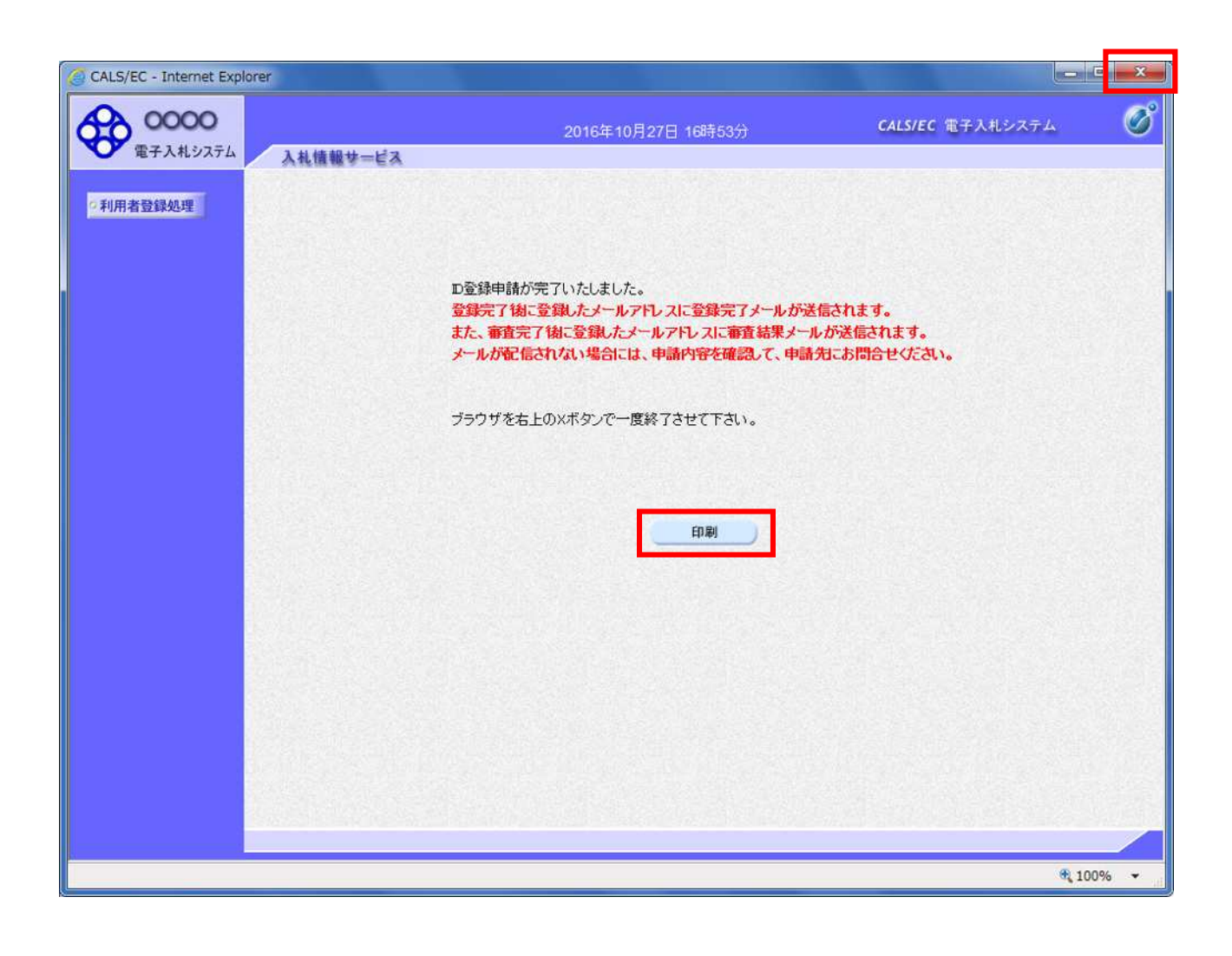

 $\mathbf x$ 

項目説明

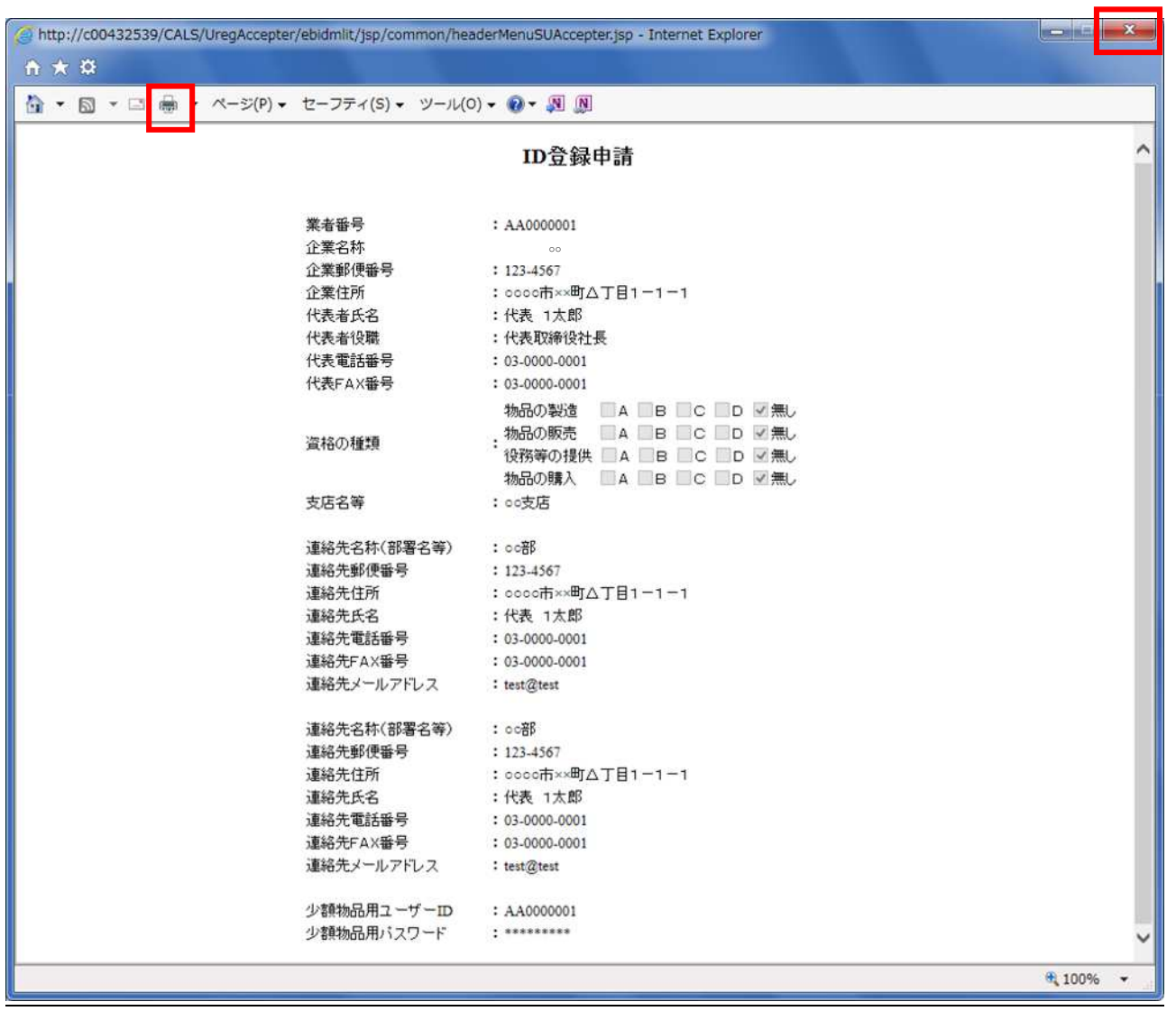

 $\mathbf{x}$ 

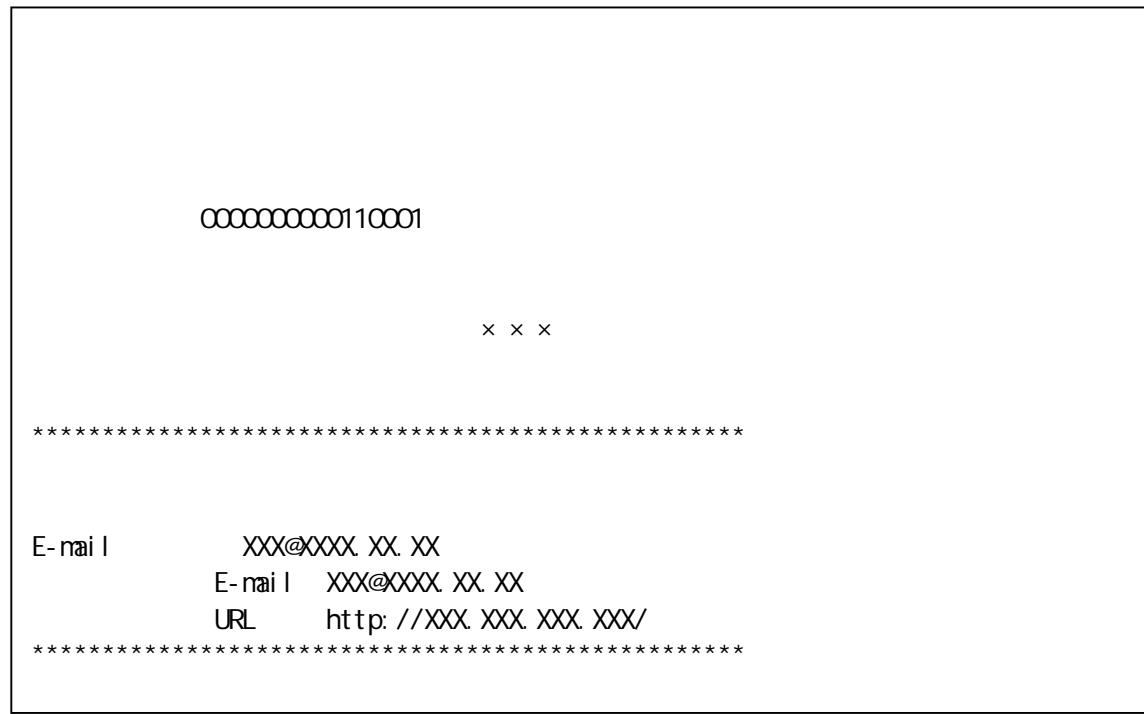

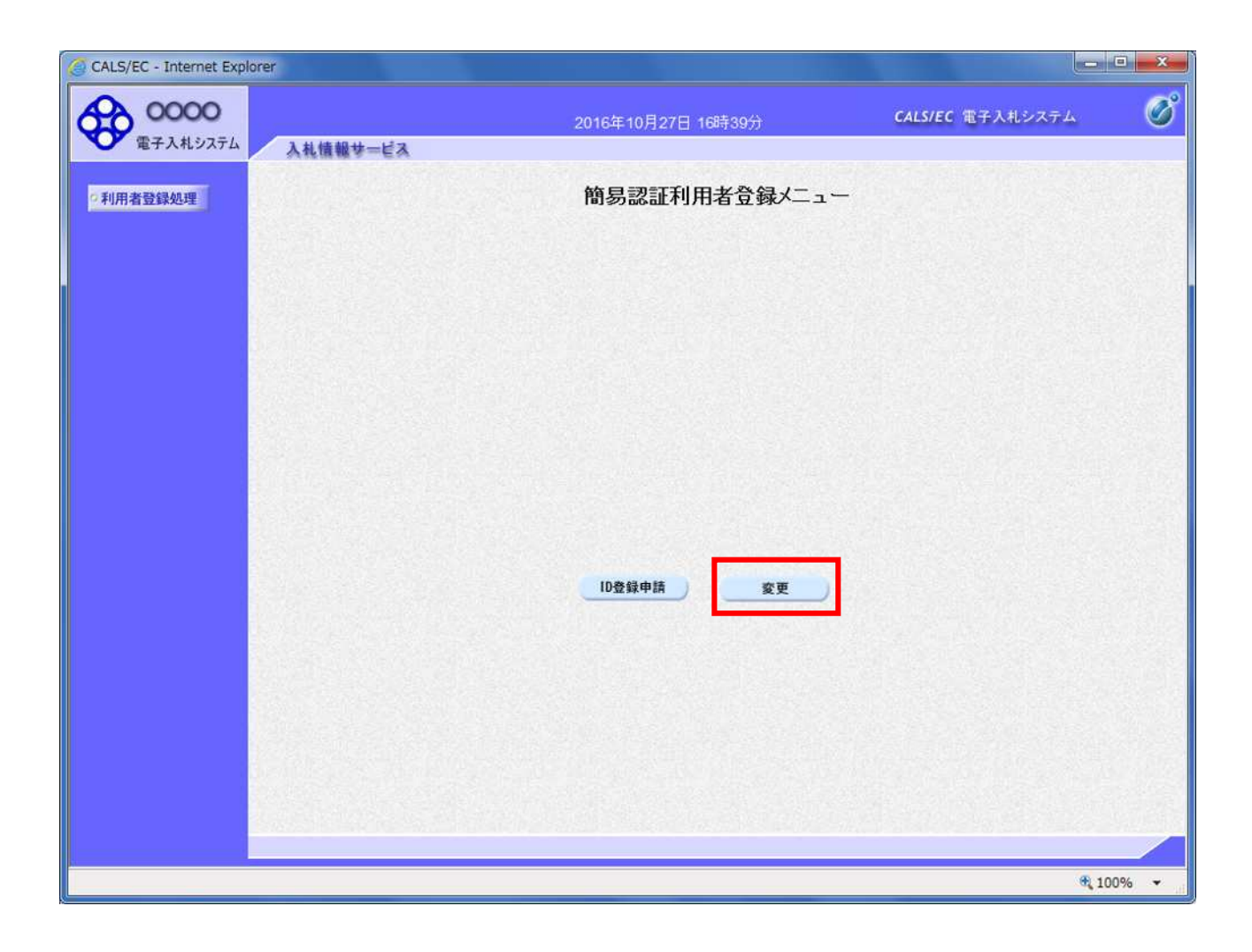

項目説明

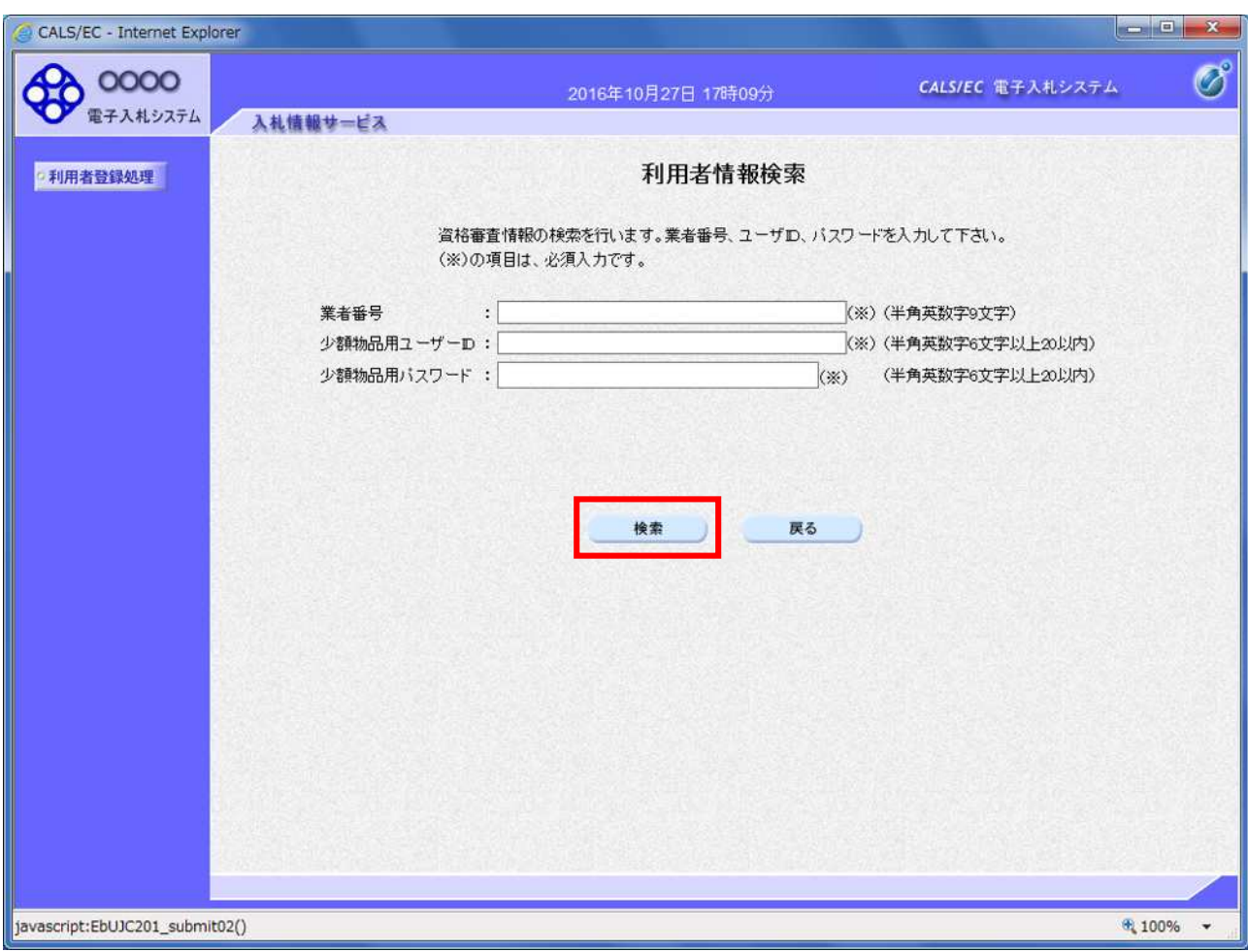

 $\blacksquare$ 

ID STREET IS A RESIDENCE IN THE STREET IN THE STREET IS A RESIDENCE IN THE STREET IS A RESIDENCE IN THE STREET

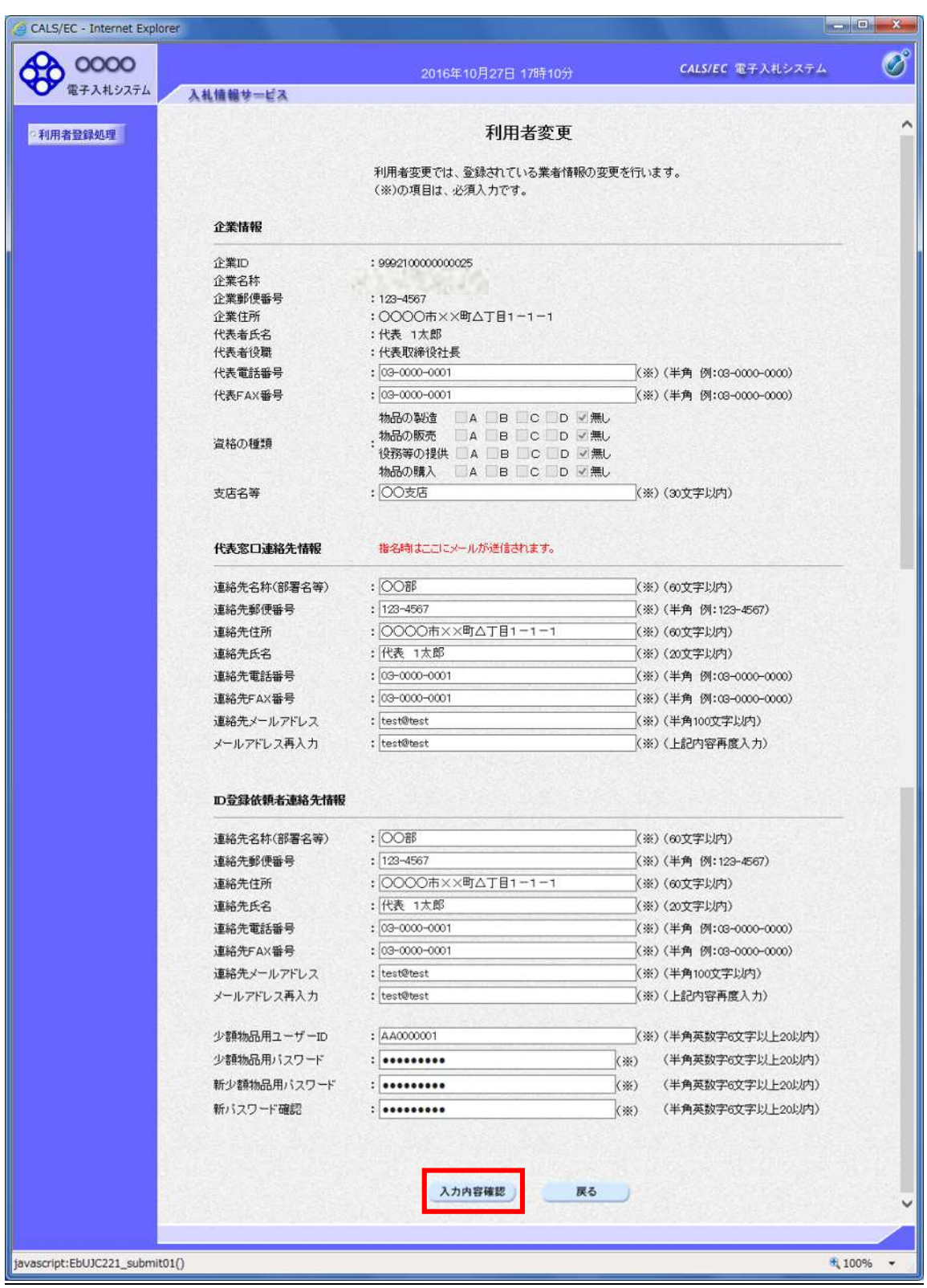

利用者変更

次の

項目説明

ID ID 担当者の ます

少額 ID グイ ユー ID

extended a series of the term of the term of the term of the term of the term of the term of the term of the term of the term of the term of the term of the term of the term of the term of the term of the term of the term

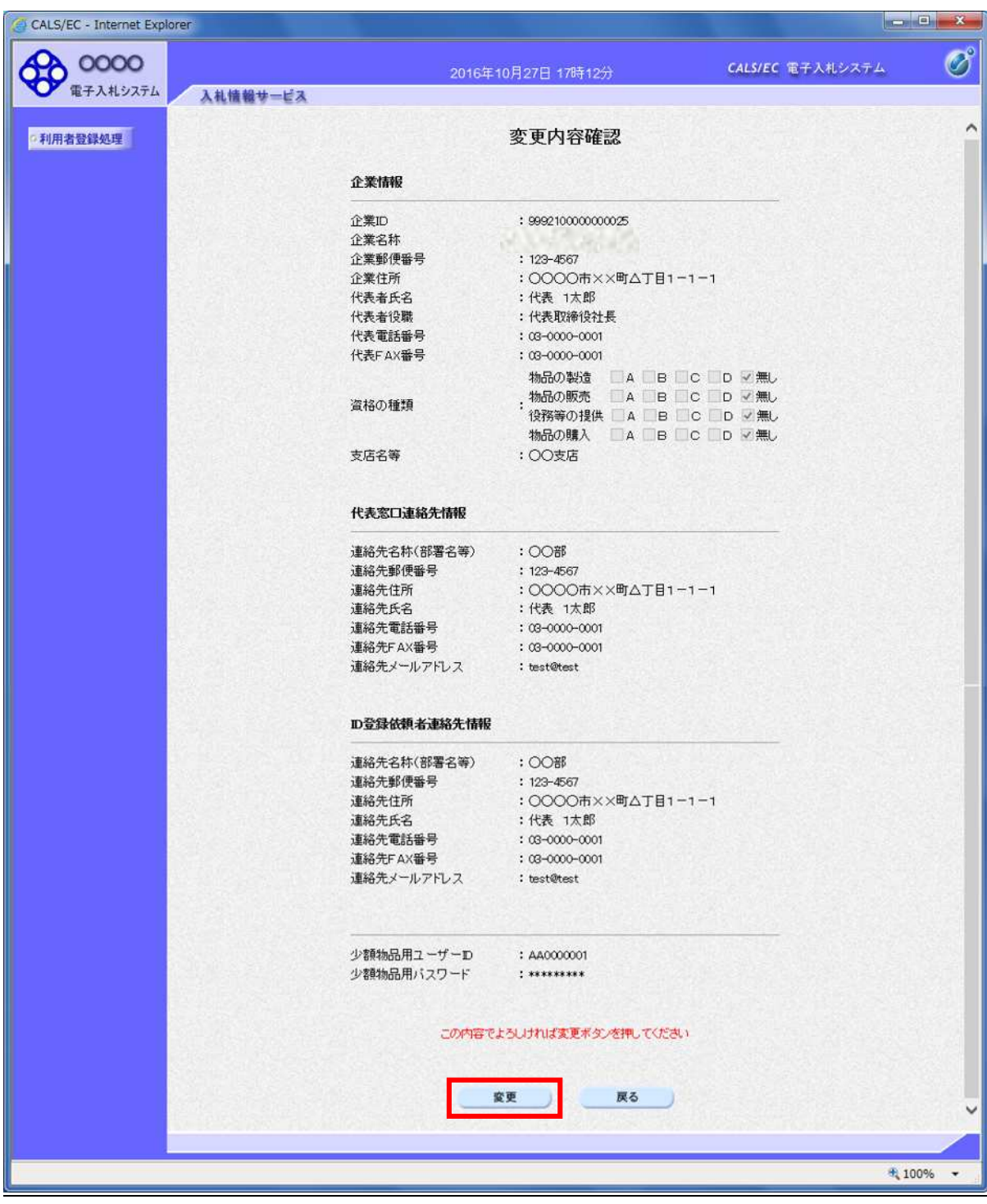

2.3-6

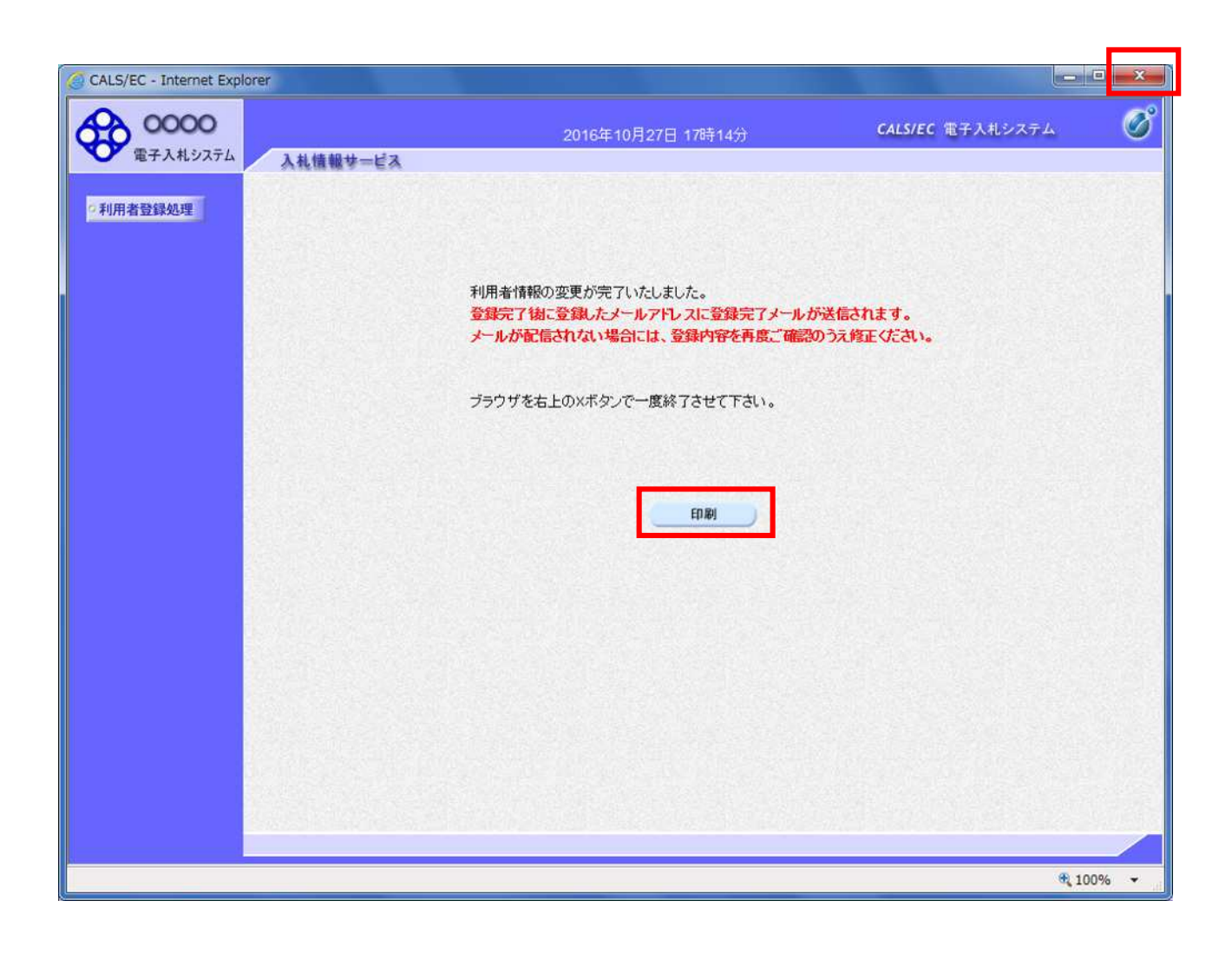

 $\mathbf x$ 

項目説明

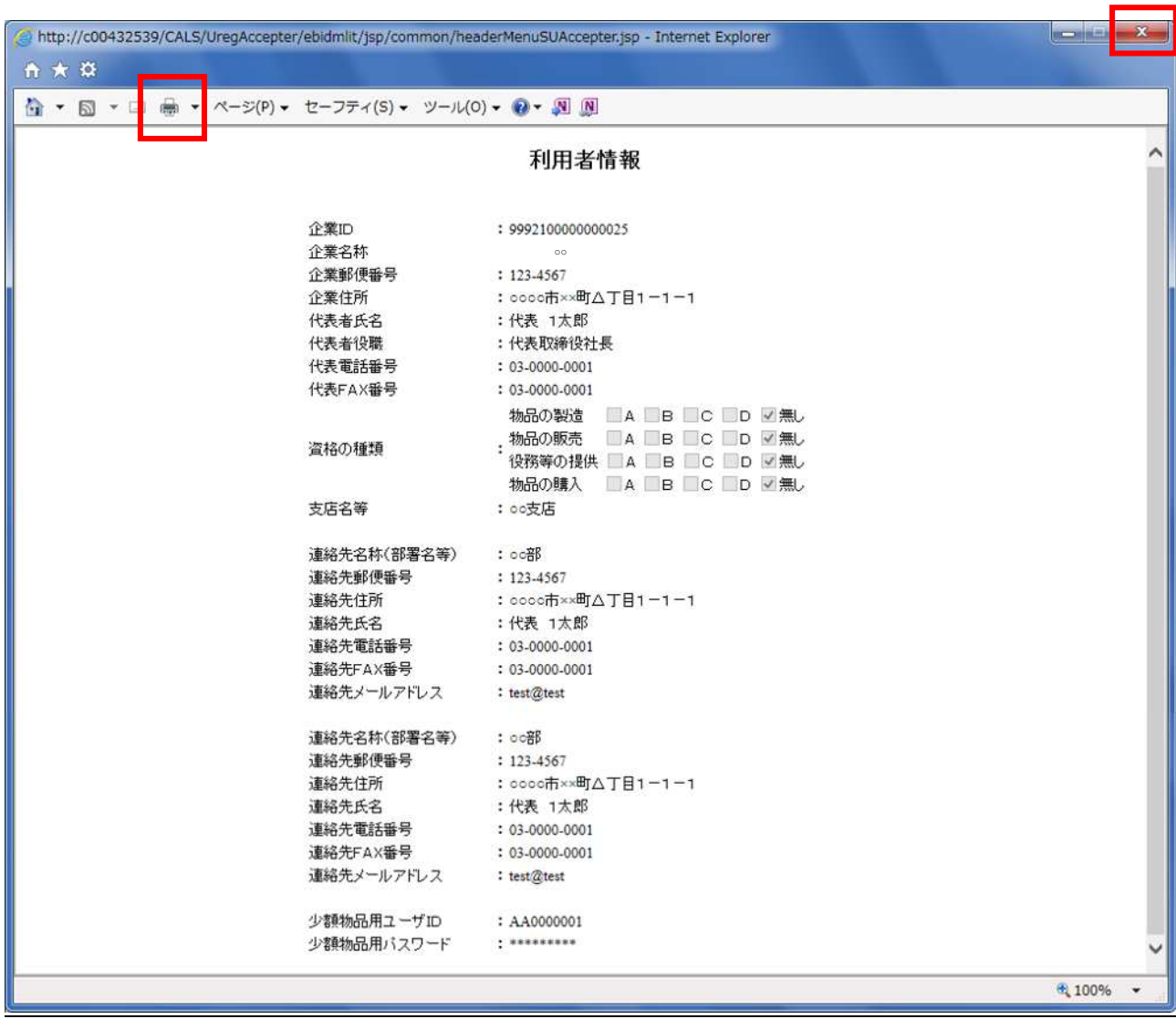

L

 $\mathbf x$ 

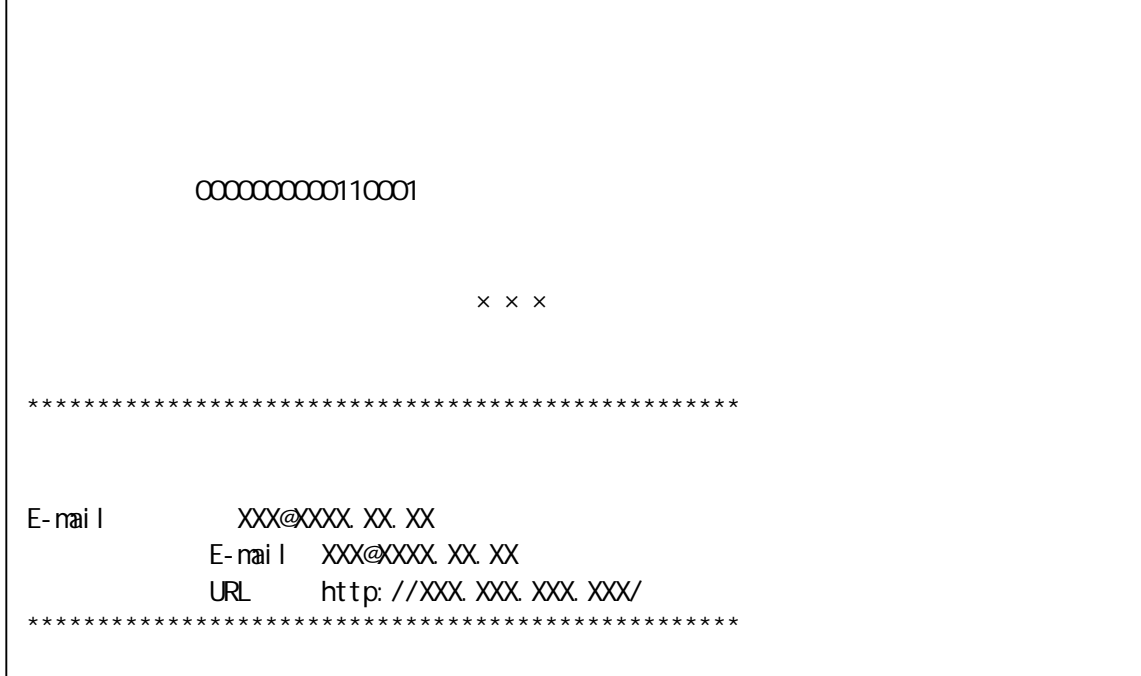